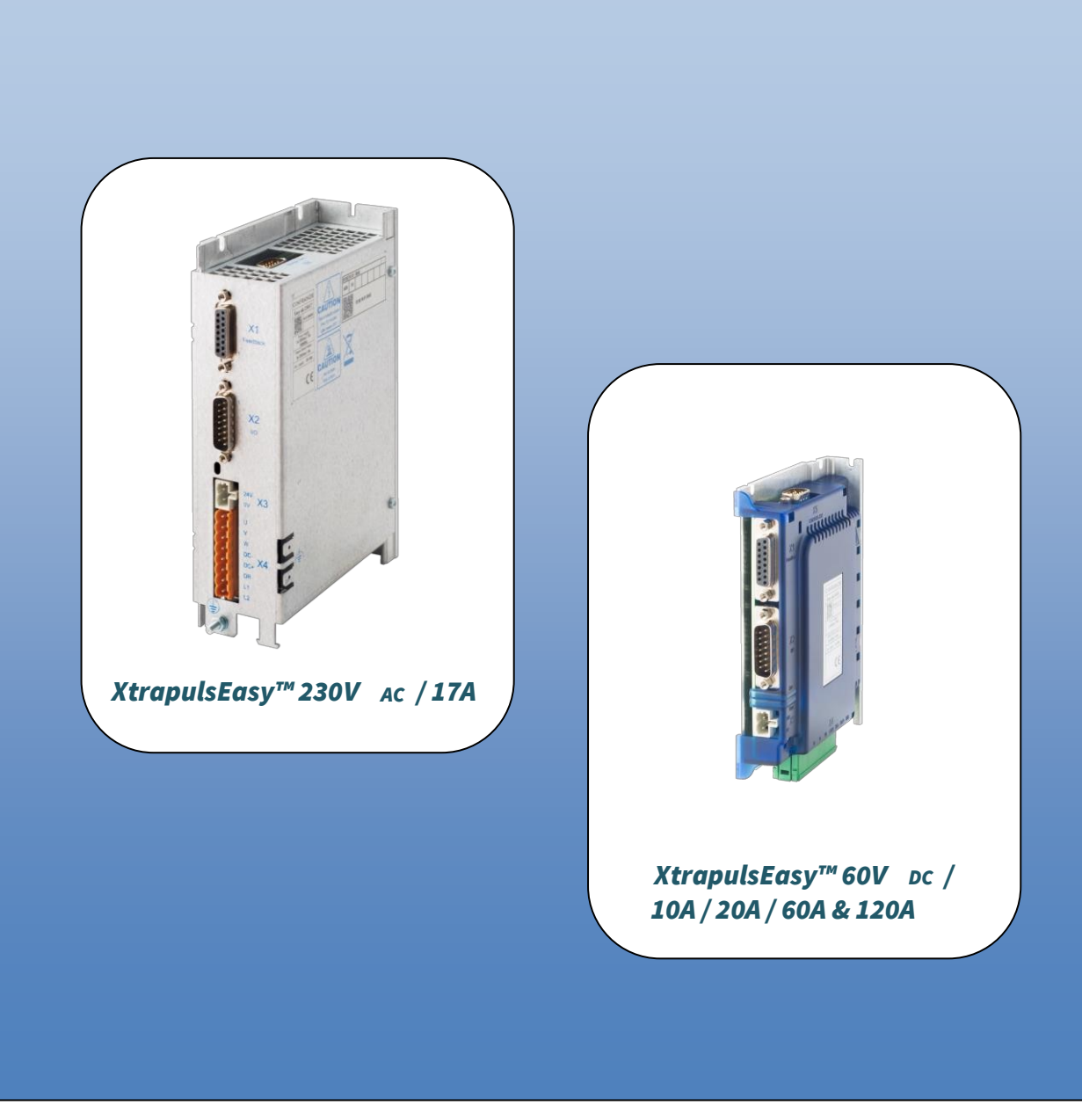

# **XtrapulsEasy™**

# **I n s t a l l a t i o n s h a n d b u c h**

#### **ALLGEMEINE SICHERHEITSINFORMATIONEN**

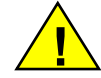

Diese Betriebsanleitung gilt für Drehstrom-Digitalservoregler zum Betrieb dauermagneterregter Drehstromservomotoren.

Sonstige Unterlagen zu diesem Regler :

- o **XtrapulsEasy™ User Guide** für den Betrieb des Gerätes (Inbetriebnahme, Konfiguration, ...)
- o **XtrapulsEasy™ STO** für die Funktion "Safe Torque Off" (sicher abgeschaltetes Drehmoment)
- o **Gem Drive Studio**-Software Handbuch zur Parametrierung des Reglers.

Das sorgfältige Lesen der Betriebsanleitung ist für das Lagern, den Einsatz nach Lagerung, die Inbetriebnahme sowie für sämtliche technische Einzelheiten zu gewährleisten.

**Nur qualifiziertes Personal darf mit Betrieb und Wartung der Geräte beauftragt werden, d.h. Personen mit entsprechender Ausbildung, Erfahrung in Elektronik und Servosystemen mit variabler Drehzahl (EN 60 204- 1 – Norm).** 

Die Übereinstimmung mit den geltenden Normen sowie die **CE**-Übereinstimmungserklärung sind nur dann gültig, wenn die Geräte gemäß den Anweisungen der Betriebsanleitungen installiert und in Betrieb genommen werden. Der Anwender ist für den Anschluß der Geräte verantwortlich, wenn Anweisungen und Forderungen der Zeichnungen nicht befolgt werden.

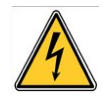

Ein physischer Kontakt mit den elektrischen Teilen, selbst nach dem Ausschalten, kann schwerste körperliche Schäden verursachen.

Geräte nur in spannungslosem Zustand ziehen (Entladezeit ca. 10 Minuten. Eine Restspannung von mehreren Hunderten von Volt kann während einigen Minuten noch vorhanden sein).

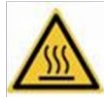

**Achtung! Heiße Oberfläche, Verbrennungsgefahr (Abkühlung nach dem Ausschalten abwarten).** 

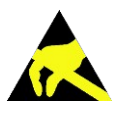

#### **ESE-INFORMATION (Elektrostatische Entladungen)**

Diese Servoregler sind gegen elektrostatische Entladungen bestens geschützt. Manche Bauelemente sind jedoch besonders empfindlich und können bei unsachgemäßer Lagerung bzw. Behandlung beschädigt werden. **LAGER** 

- Die Geräte müssen in ihrer Originalverpackung gelagert werden.
- Nach dem Auspacken sind die Geräte auf eine ihrer flachen Metallflächen sowie auf einen ableitenden und elektrostatisch neutralen Untersatz zu stellen.
- Jeglicher Kontakt der Reglerstecker mit elektrostatisch geladenen Gegenständen (z.B. Kunststoffilme, Polyester, Teppichboden, usw.) ist zu vermeiden.

#### **BEHANDLUNG**

- Ist eine Schutzausrüstung (ableitende Schuhe oder Armbänder) nicht vorhanden, so sind die Geräte an ihr Metallgehäuse zu greifen.
- Die Stecker dürfen auf keinen Fall berührt werden.

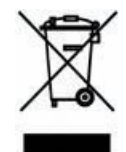

#### **ENTSORGUNG**

Zur Gerechtheit mit der 2002/96/EG-Richtlinie des Europäischen Parlaments und des Rates vom 27. Januar 2003 über Elektro- und Elektronik-Altgeräte tragen sämtliche Geräte einen

 dürfen. Aufkleber mit einer durchgekreuzten Mülltonne auf Rädern (s. Anlage IV der 2002/96/EG-Richtlinie). Dieses Symbol bedeutet, daß Geräte nicht mit Hausmüll verwertet und entsorgt werden

#### GD1 - Installation guide -**Preliminary edition**

Sämtliche industrielle und elektrische Ausrüstungen, die das Ende ihrer Betriebsdauer erreicht haben, werden gemäß Artikel R543-172 des franz. Umweltgesetzbuchs als Elektro- und Elektronik-Altgeräte (WEEE) bezeichnet.

WEEE-Klassifizierung der INFRANOR<sup>®</sup>-Produkte | Kategorie 9: Überwachungs- und Kontrollinstrumente

Gemäß Verordnung Nr. 2012-617 vom 2. Mai 2012 über die gesetzlichen Verpflichtungen beruflicher EEE-Hersteller, ist INFRANOR Frankreich Mitglied der RECYLUM: Zugelassene Umweltorganisation ecosystem<sup>®</sup> für Sammlung, Sanierung und Recycling der WEEE.

In Frankreich bietet RECYLUM allen Unternehmen eine kostenlose Sammel- und Recyclinglösung unter Einhaltung der gesetzlichen Bestimmungen und Rücksicht auf Umwelt und Gesundheit.

**AX** Informationen und Sortieranweisungen hinsichtlich der INFRANOR<sup>®</sup>-Produkte

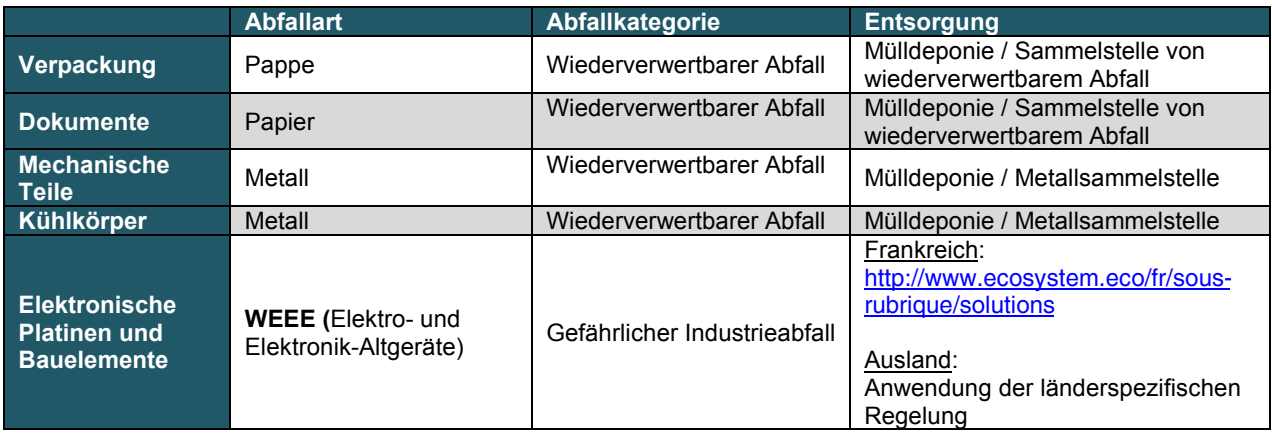

Sortieranweisungen können je nach Region bzw. Land abweichen.

INFRANOR lehnt jede Verantwortung bei körperlichen oder materiellen Schäden ab, die auf unsachgemäße Behandlung bzw. falsche Bezeichnung der bestellten Geräte zurückzuführen sind.

Bei Eingriffen auf den Geräten, die in der Bedienungsanleitung nicht vermerkt bzw. beschrieben sind, fällt die Garantie aus.

Technische Änderungen, die der Verbesserung der Geräte dienen, vorbehalten!

CD1-k - Installation guide

# **Inhaltsverzeichnis**

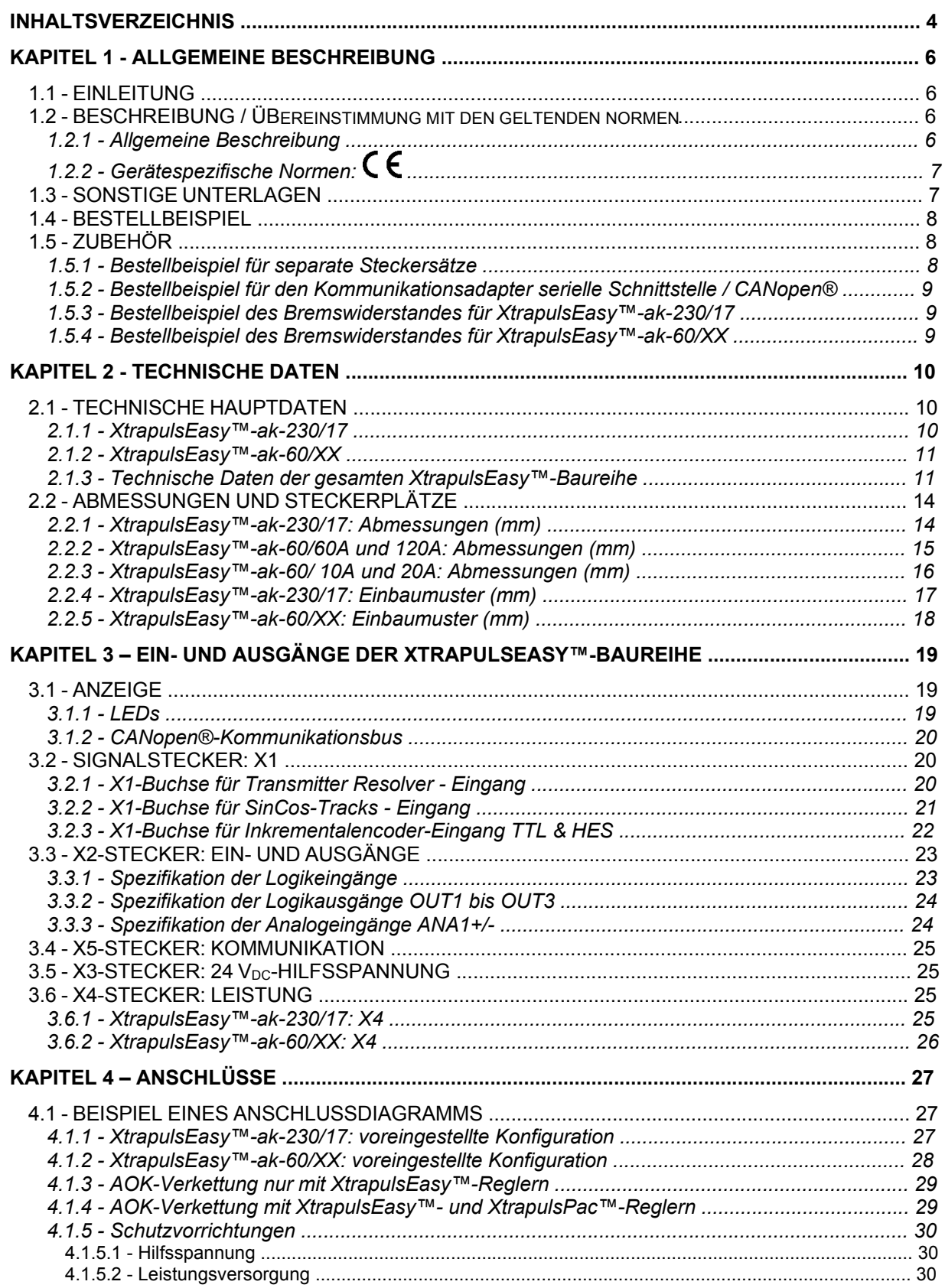

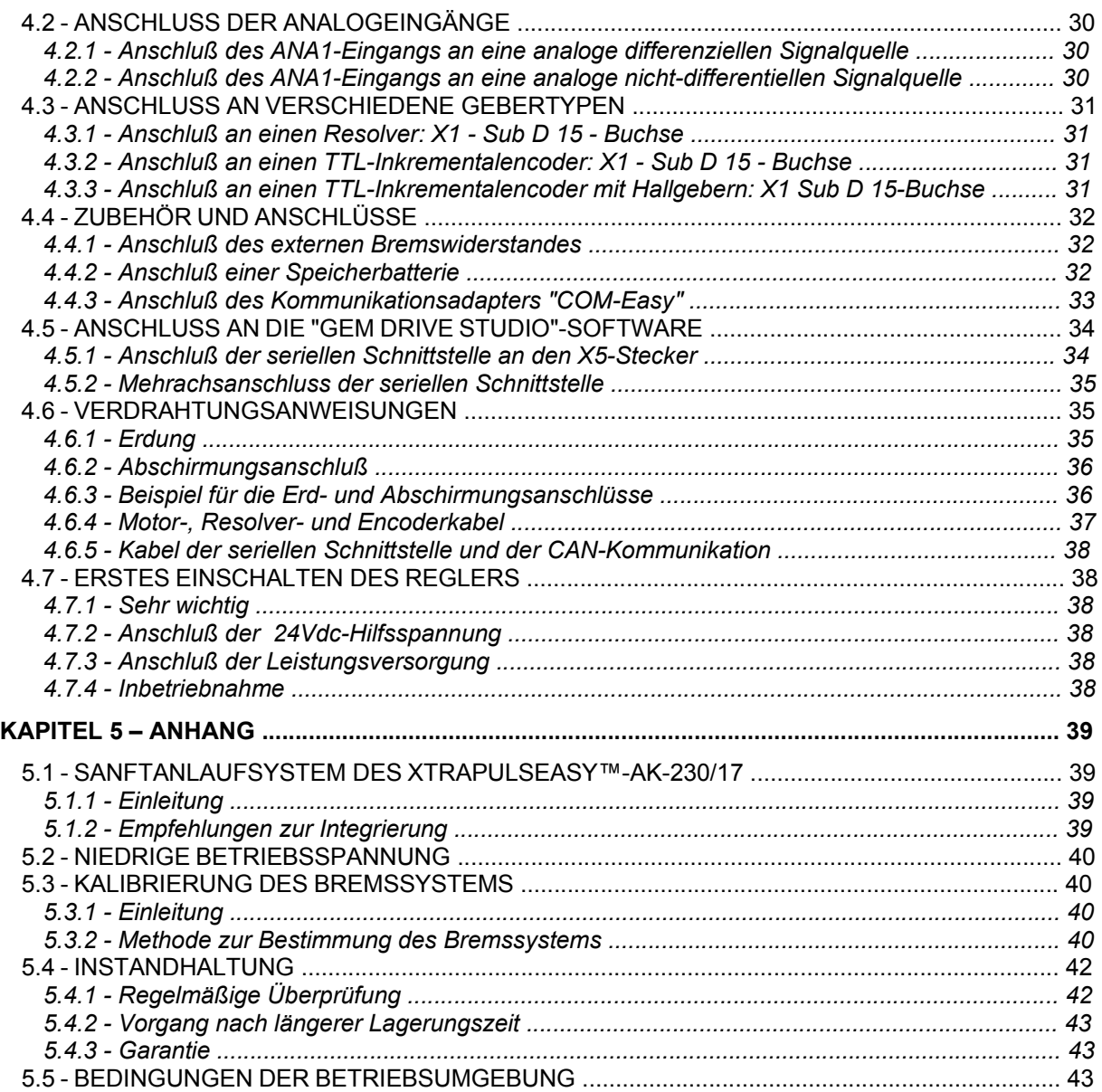

# Kapitel 1 - Allgemeine Beschreibung

# **1.1 - EINLEITUNG**

Die volldigitalen Servoregler der **XtrapulsEasy™**-Baureihe sind für den Betrieb von bürstenlosen Motoren mit sinusförmiger Ausgangsspannung konzipiert.

Zwei Standard-Schnittstellen sind verfügbar:

- CANopen®<sup>1</sup>,
- analog.

**XtrapulsEasy™**-Servoregler eignen sich für einfache Anwendungen, die keine komplexen Funktionalitäten erfordern und preiswerte Geräte als Priorität setzen.

Die **XtrapulsEasy™**-Baureihe kann in folgenden typischen Anwendungen eingesetzt werden:

- Achsensteuerung über CANopen®-Feldbus gemäß DS402-Protokoll,
- Alleinbetrieb als Sequenzer mit Fahrsätzen über die Logikein- und ausgänge,
- als klassischer Analogdrehzahlregler mit +/- 10 V-Steuerung und A-, B-, Z-Encoderausgängen für das Positionssignal.

Die Konfigurations- und Parametrierungssoftware *Gem Drive Studio* erlaubt eine schnelle Konfiguration der **XtrapulsEasy™**-Servoregler je nach Anwendung.

# **1.2 - BESCHREIBUNG / ÜBEREINSTIMMUNG MIT DEN GELTENDEN NORMEN**

# **1.2.1 - Allgemeine Beschreibung**

Der **XtrapulsEasy™**-Servoregler ist auf vier verschiedene Signalarten frei konfigurierbar:

- Resolver oder Analog-Hall (SinCos-Tracks),
- TTL-Encoder mit oder ohne Hall-Sensor,
- Hall-Sensor allein,
- ohne Sensor.

Die dem angewendeten Lagegeber entsprechende Konfiguration ist über Software wählbar und wird in den Regler gespeichert.

Bei Anwendung eines Lagegebers mit hoher Auflösung gewährleistet dieser Geber eine hochdynamische Motordrehmoment/Stärke-Steuerung, und volles Drehmoment bzw. volle Stärke sind bei niedriger Drehzahl und bei Stillstand verfügbar.

- ▪Bei einem **Resolver** ist der Absolutspur-Wert des Motors über eine Umdrehung verfügbar und der Motor kann sofort nach dem Einschalten des Reglers freigegeben werden.
- ▪Bei einem **Inkrementalencoder** allein muß bei jedem Einschalten des Reglers und vor Freigabe des Motors ein Phasing-Vorgang ausgeführt werden.
- ▪Bei einem **Inkrementalencoder mit Hall-Sensoren** ist der Phasing-Vorgang des Motors nicht mehr notwendig, und der Motor kann nach dem Einschalten des Reglers sofort freigegeben werden.
- ▪Bei einem **Hall-Sensor** allein ist die Positionsauflösung niedrig und bewirkt daher eine Reduzierung der dynamischen Leistungen.
- ▪In der **Signalart ohne Sensor** wird der Phasing-Vorgang des Motors bei der Reglerfreigabe automatisch gestartet.

Die **XtrapulsEasy™**-Servoregler verfügen über eine eigene Spannungsversorgung.

<sup>1</sup> *CANopen® ist eine eingetragene Marke des CAN in Automation e.V, Deutschland.*

Die in den meisten Maschinen vorhandene 24Vdc-Hilfsspannung (+/- 15%) versorgt einen DC/DC-Konverter zur Erzeugung sämtlicher Elektronikversorgungen des Servoreglers. Der Betrieb mit Hilfsspannung gewährleistet die Elektronikversorgungen des Reglers selbst nach Abschalten der Leistungsversorgung. Der Positionsistwert bleibt somit erhalten und erspart eine Neuinitialisierung der Maschine. Eine 24Vdc-Batterieversorgung mit Sonderverdrahtung sichert die Speicherung der Position bei eventueller Unterbrechung der 24Vdc-Hilfsspannung. Diese Verdrahtung kann für einen Absolutbetrieb mit dem Regler benutzt werden. Ein Sanftanlaufsystem begrenzt den Rufstrom beim Einschalten der Netzversorgung.

Sämtliche Steuerungsparameter sind über die serielle Schnittstelle (z.B. RS-232) programmierbar und werden in einen Speicher gespeichert. Die Autophasing- und Autotuning-Funktionen gewährleisten die einfache und schnelle Inbetriebnahme des Gerätes.

Die unter WINDOWS® PC-kompatible *Gem Drive Studio*-Software erlaubt die Anzeige und die einfache Änderung sämtlicher Regler-Parameter.

*Gem Drive Studio* erlaubt ebenfalls die schnelle Konfiguration des **XtrapulsEasy™**-Reglers je nach Anwendung.

Auch die **Digitaloszilloskop**-Funktion dieser Software ermöglicht eine einfache und schnelle Inbetriebnahme des Reglers.

Die *Gem Drive Studio*-Software erlaubt ebenfalls die Parametrierung und Diagnose in Mehrachs-Konfiguration.

# **1.2.2 - Gerätespezifische Normen:**

#### **Elektromagnetische Kompatibilität**

Gemäß Richtlinie 2004/108/EG über elektromagnetische Verträglichkeit, stimmen die Regler mit den EMV-Normen für Leistungsantriebe überein (s. EN 61800-3-Norm - Teil 3, bezüglich der "elektrischen Leistungsantriebe mit einstellbarer Drehzahl").

# **STRAHLUNG**<br>EN 61800-3

Installation der C3-Kategorie – Tabellen 17 und 18

**FESTIGKEIT**<br>EN 61000.4-2-3-4.5-6

**Sachgemäße Anwendung: zweite Umgebung, d.h. sonstige Orte als** diejenigen die über ein öffentliches Niedrigspannungsnetz elektrisch versorgt werden.

**Bemerkung**: Industriegebiete und technische Räume sind Beispiele zweiter Umgebung.

#### **Sicherheit:**

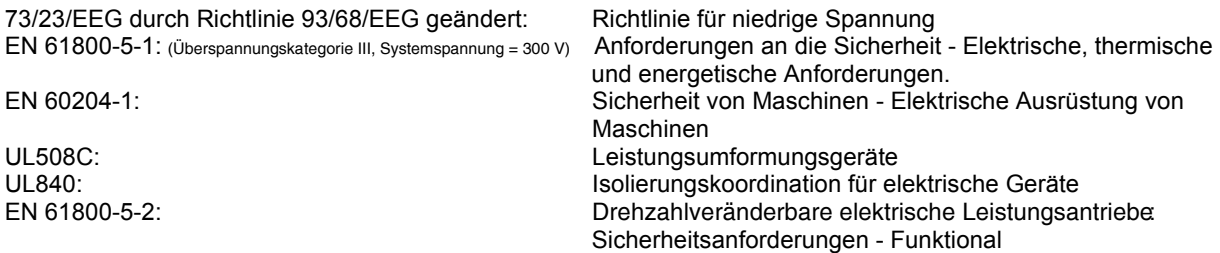

*CE-Übereinstimmungserklärung des XtrapulsEasy™-Servoreglers* 

### **1.3 - SONSTIGE UNTERLAGEN**

- XtrapulsEasy™ Anwenderhandbuch
- XtrapulsEasy™ STO manual
- *Gem Drive Studio* software Quick Start manual

# **1.4 - BESTELLBEISPIEL**

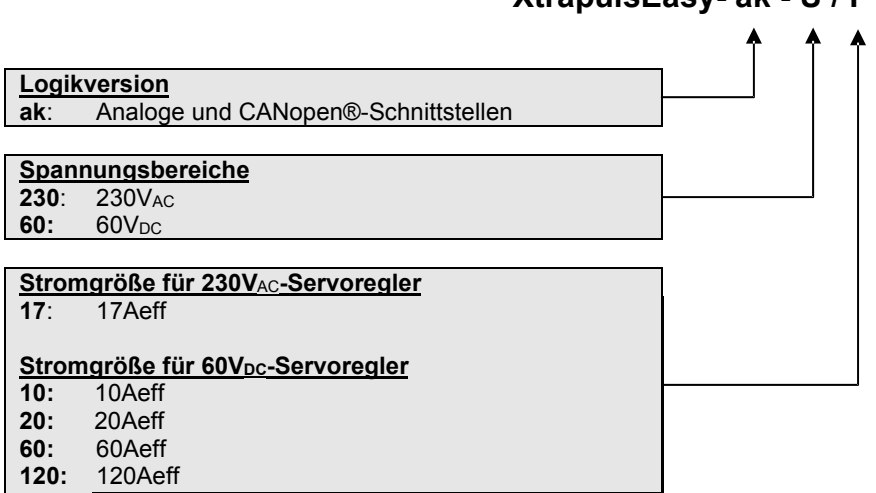

 **XtrapulsEasy- ak - U / I**

# **1.5 - ZUBEHÖR**

# **1.5.1 - Bestellbeispiel für separate Steckersätze**

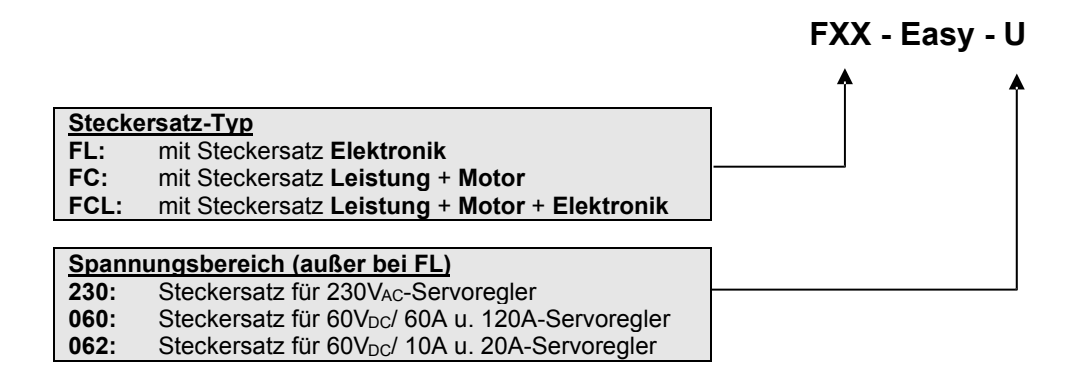

#### **BESCHREIBUNG DER STECKERSÄTZE**

# **FC-Easy**

- X3: 2-Klemmen Stecker für 24V<sub>DC</sub>-Hilfsspannung.
- X4: 7- bzw.8-Klemmen Leistungsstecker für Netz und Motor.

# **FL-Easy**

- X1: 15-Klemmen Sub D-Stecker für Gebersignal mit geeignetem leitendem Gehäuse.
- X2: 15-Klemmen Sub D-Buchse für die Logikein- und ausgänge mit geeignetem leitendem Gehäuse.
- X5: 9 Klemmen Sub D-Buchse für die RS232- bzw. CAN-Schnittstelle mit geeignetem leitendem Gehäuse.

# **FCL-Easy**

- X1: 15 Kl.-Sub D-Stecker für Gebersignal mit geeignetem leitendem Gehäuse.
- X2: 15 Klemmen Sub D HD-Buchse für Logikein- und ausgänge mit geeignetem leitendem Gehäuse.
- X3: 2 Klemmen-Stecker für die 24V<sub>DC</sub>-Hilfsspannung.
- X4: 7- bzw. 8-Klemmen Leistungsstecker für Netz und Motor.
- X5: 9 Kl.-Sub D-Buchse für die RS-232- bzw. CAN-Schnittstelle mit geeignetem leitendem Gehäuse.

# **1.5.2 - Bestellbeispiel für den Kommunikationsadapter serielle Schnittstelle / CANopen®**

Bestellreferenz: **COM-Easy**

### **1.5.3 - Bestellbeispiel des Bremswiderstandes für XtrapulsEasy™-ak-230/17**

Empfohlene Bremswiderstandstypen:

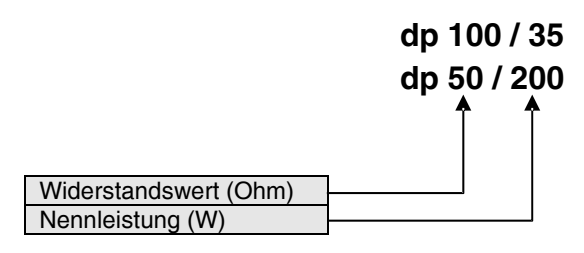

# **1.5.4 - Bestellbeispiel des Bremswiderstandes für XtrapulsEasy™-ak-60/XX**

Empfohlener Bremswiderstandstyp:

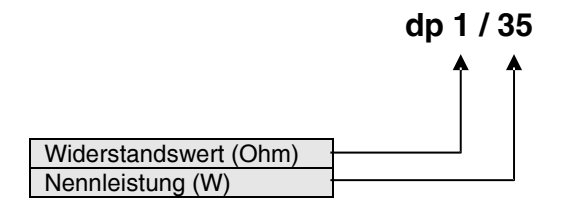

# Kapitel 2 - Technische Daten

# **2.1 - TECHNISCHE HAUPTDATEN**

# **2.1.1 - XtrapulsEasy™-ak-230/17**

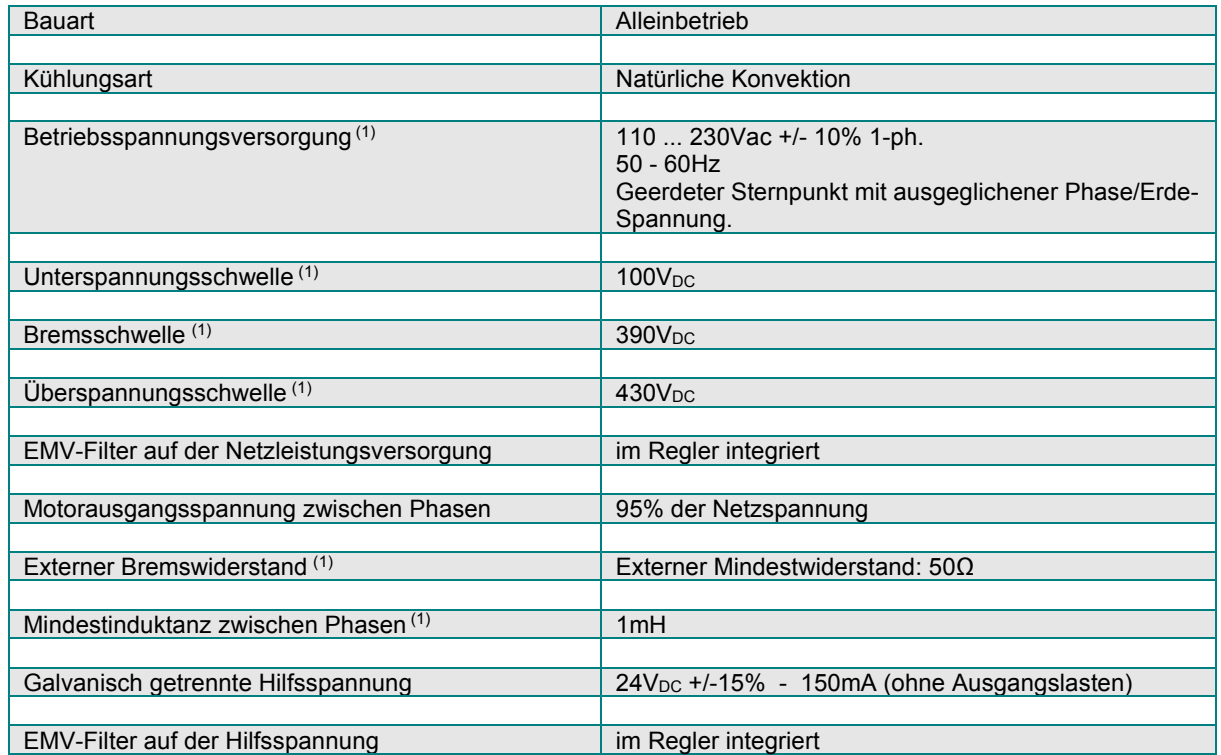

(1) Diese Werte entsprechen der voreingestellten Reglerkonfiguration. Für niedrigere Betriebsspannungen, siehe Abs. 5.2: "Niedrige Betriebsspannung".

#### **AUSGANGSSTRÖME**

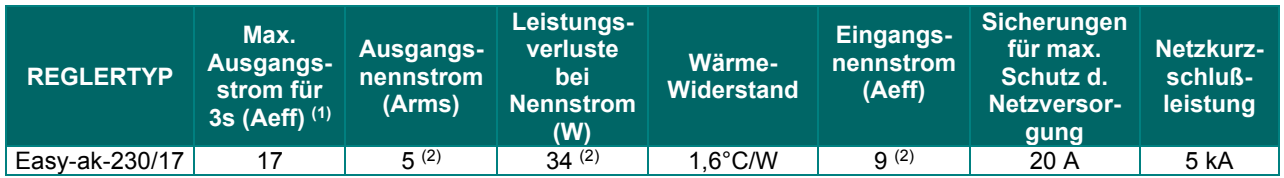

(1) Die interne Schutzvorrichtung dividiert die Zeit automatisch durch 3 bei Stillstand.

(2) Ab Seriennummer 11344000**.** 

Maximale Raumtemperatur: 40°C.

# **2.1.2 - XtrapulsEasy™-ak-60/XX**

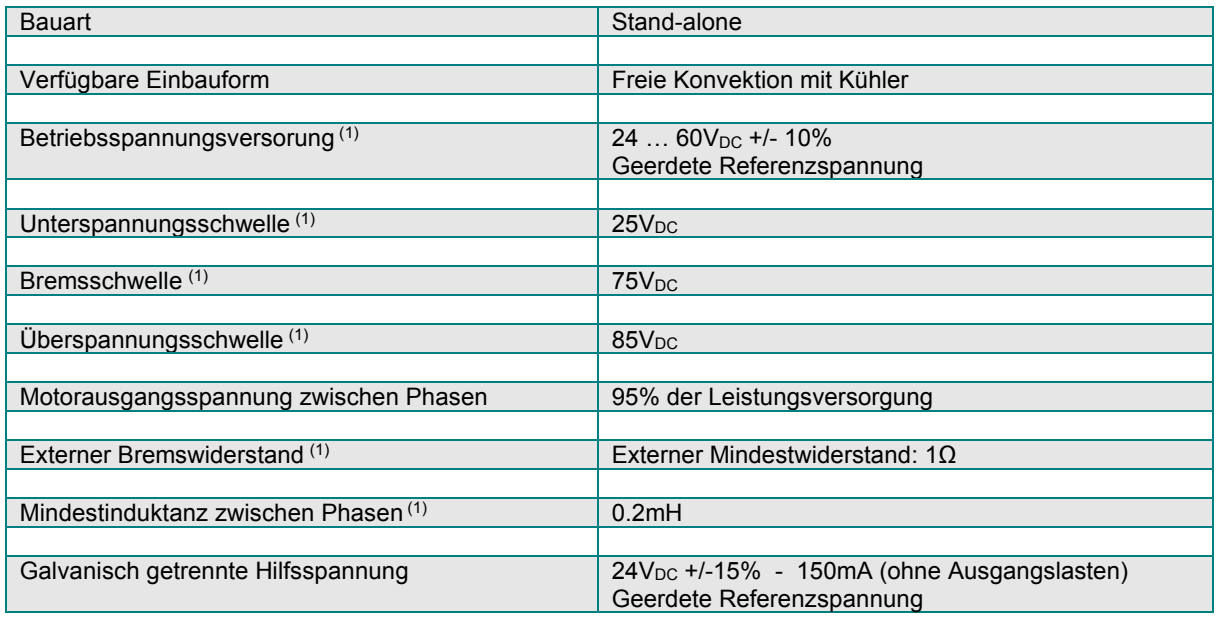

(1) Diese Werte entsprechen der voreingestellten Reglerkonfiguration. Für niedrigere Betriebsspannungen, siehe Abs. 5.2: "Niedrige Betriebsspannung".

#### **AUSGANGSSTRÖME**

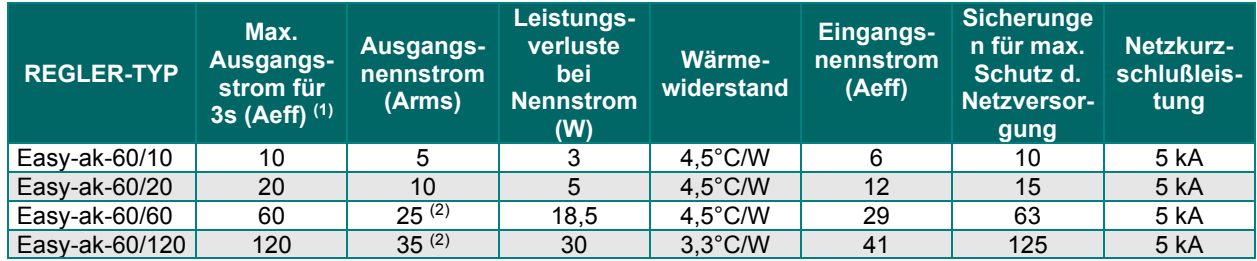

(1) Die interne Schutzvorrichtung dividiert die Zeit automatisch durch 3 bei Stillstand.

(2) Bedingt durch die geringen Abmessungen des Gerätes werden die Nennwerte nur bis auf einer Raum temperatur von 20°C gewährleistet. Eine externe Wärmeabfuhr wie z.B. eine Aluminiumplatte bzw. einen externen Kühler können sich zur Gewährleistung des Nennstroms bis zu einer Temperatur von 40°C als erforderlich erweisen.

 Der XtrapulsEasy™-ak-60/XX - Servoregler verfügt über eine interne Schutzvorrichtung gegen Übertemperatur.

Maximale Raumtemperatur: 40°C.

# **2.1.3 - Technische Daten der gesamten XtrapulsEasy™-Baureihe**

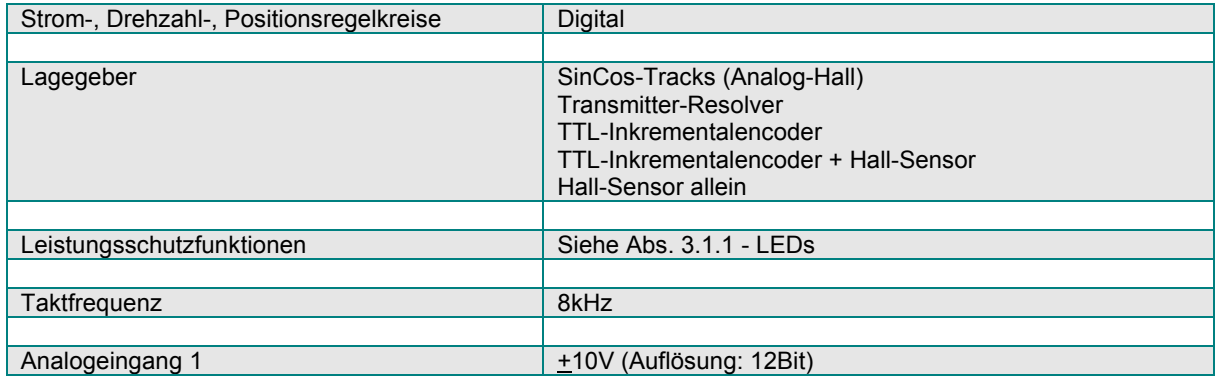

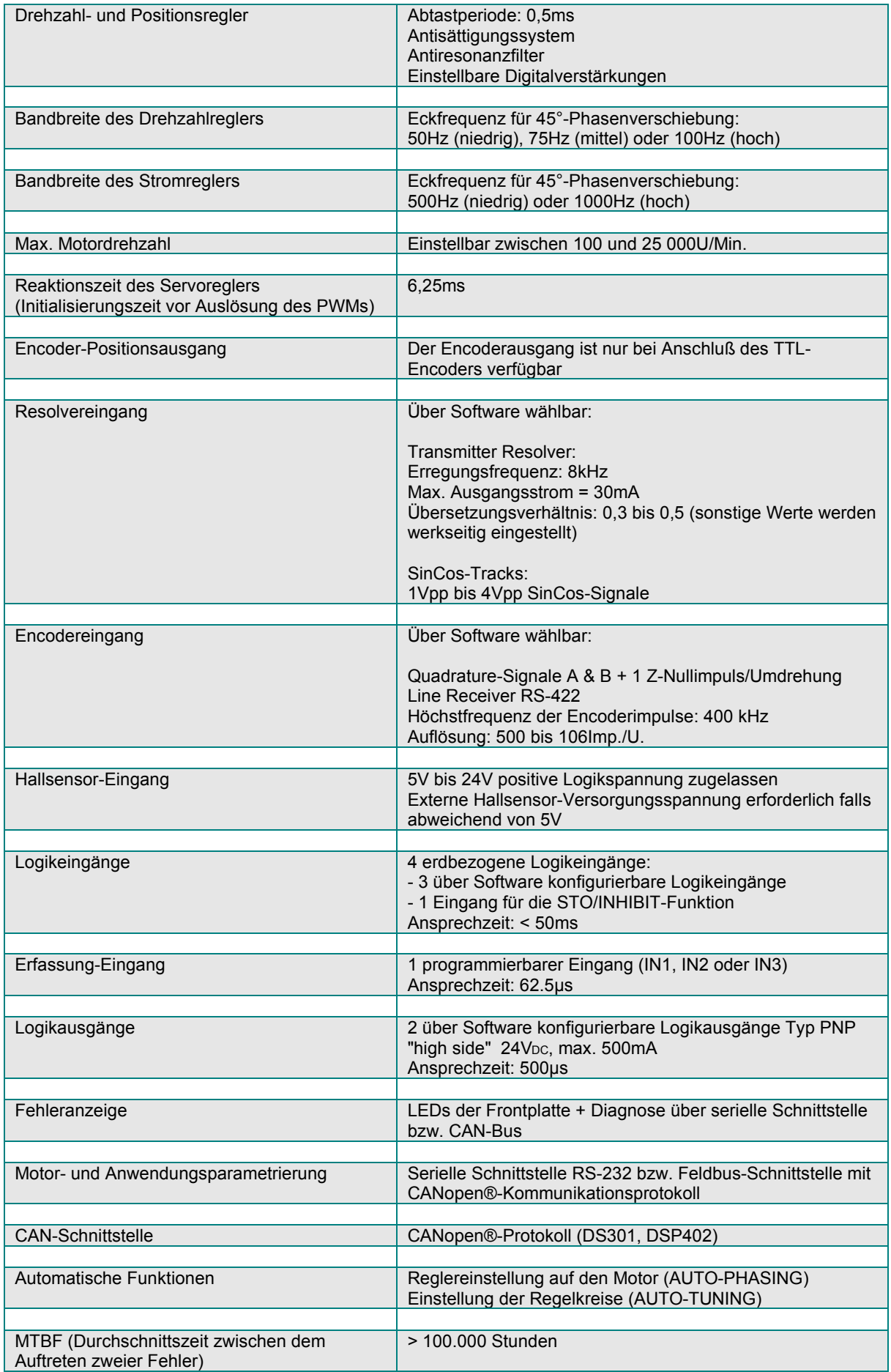

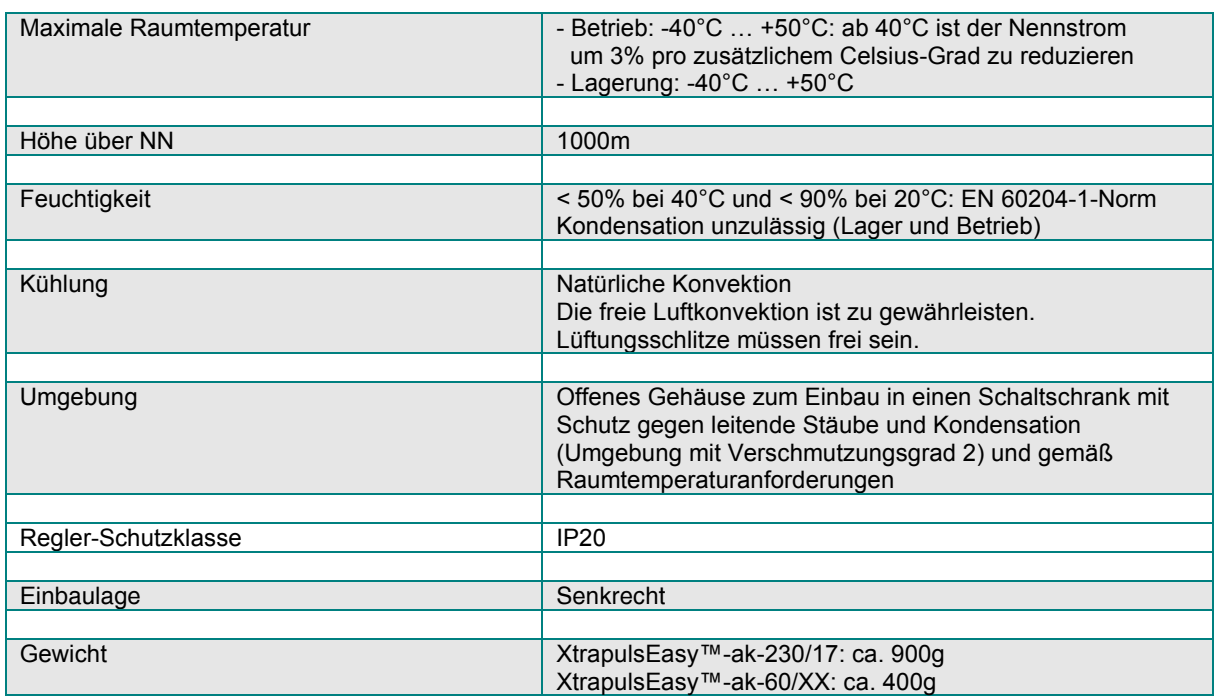

# **2.2 - ABMESSUNGEN UND STECKERPLÄTZE**

# **2.2.1 - XtrapulsEasy™-ak-230/17: Abmessungen (mm)**

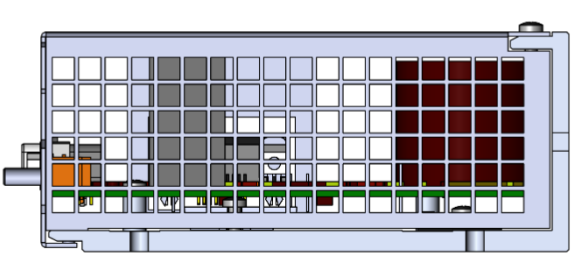

**UNTENANSICHT**

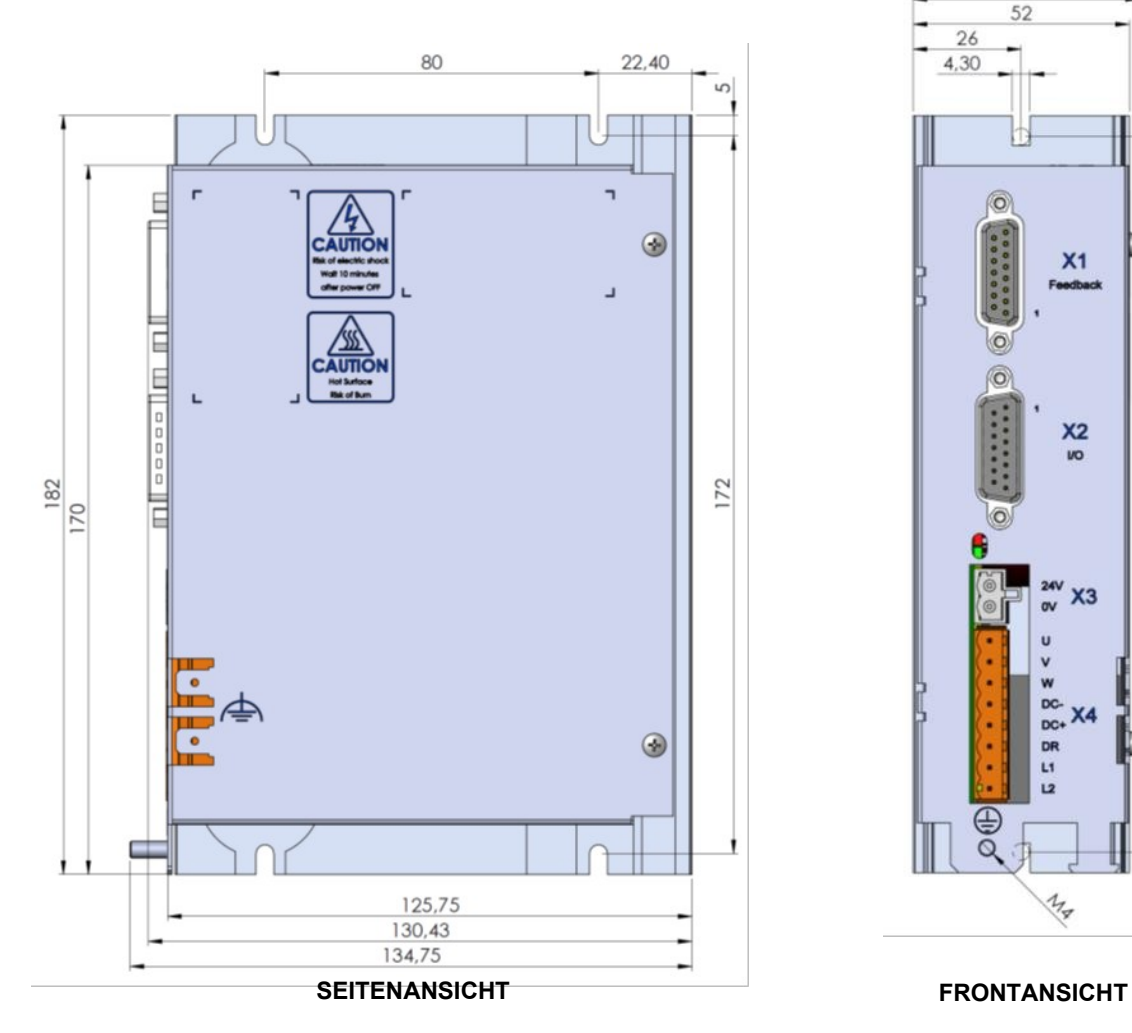

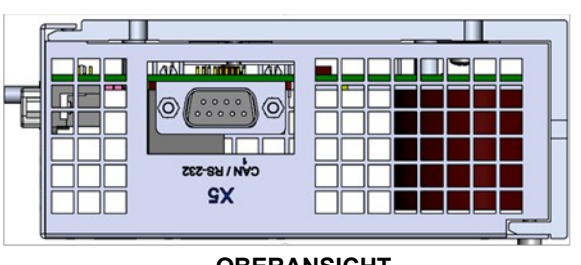

**OBERANSICHT**

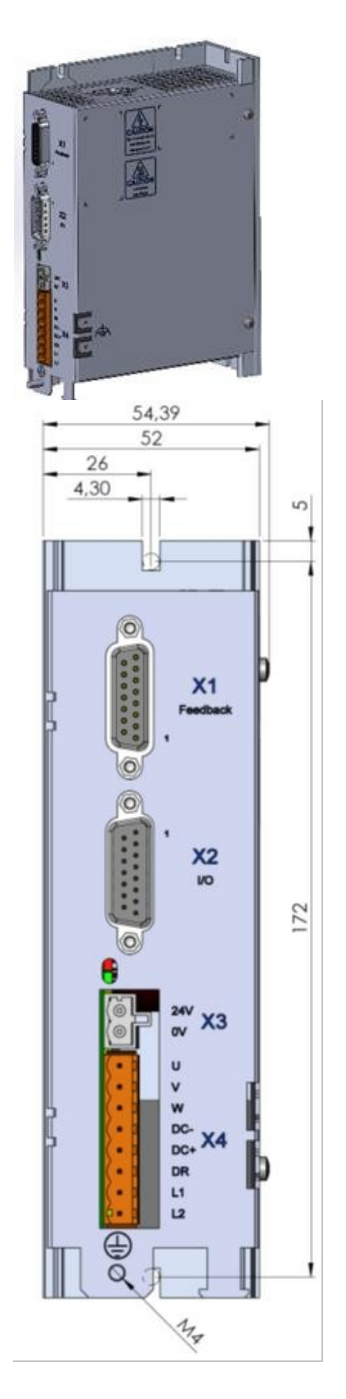

# **2.2.2 - XtrapulsEasy™-ak-60/60A und 120A: Abmessungen (mm)**

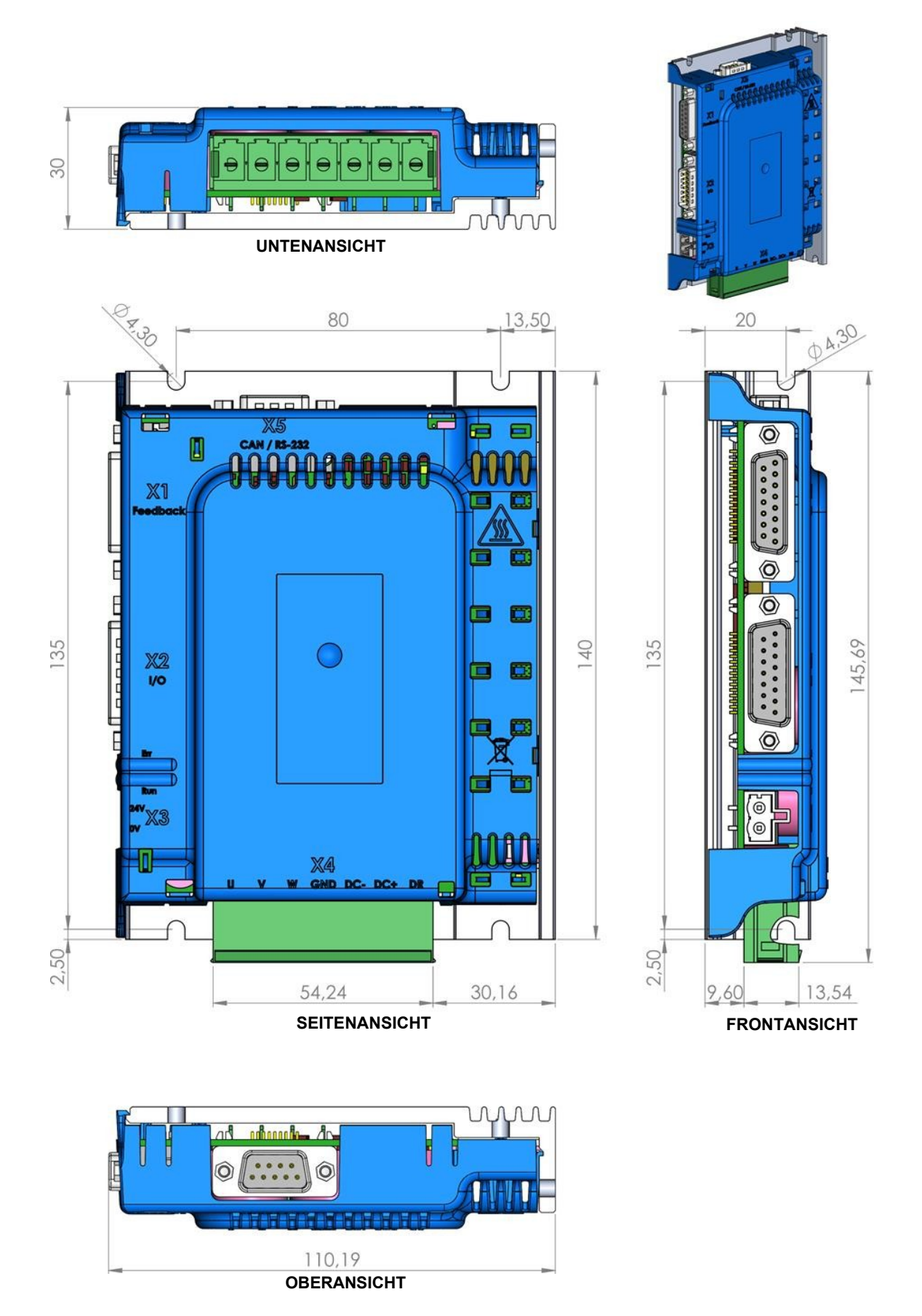

# **2.2.3 - XtrapulsEasy™-ak-60/ 10A und 20A: Abmessungen (mm)**

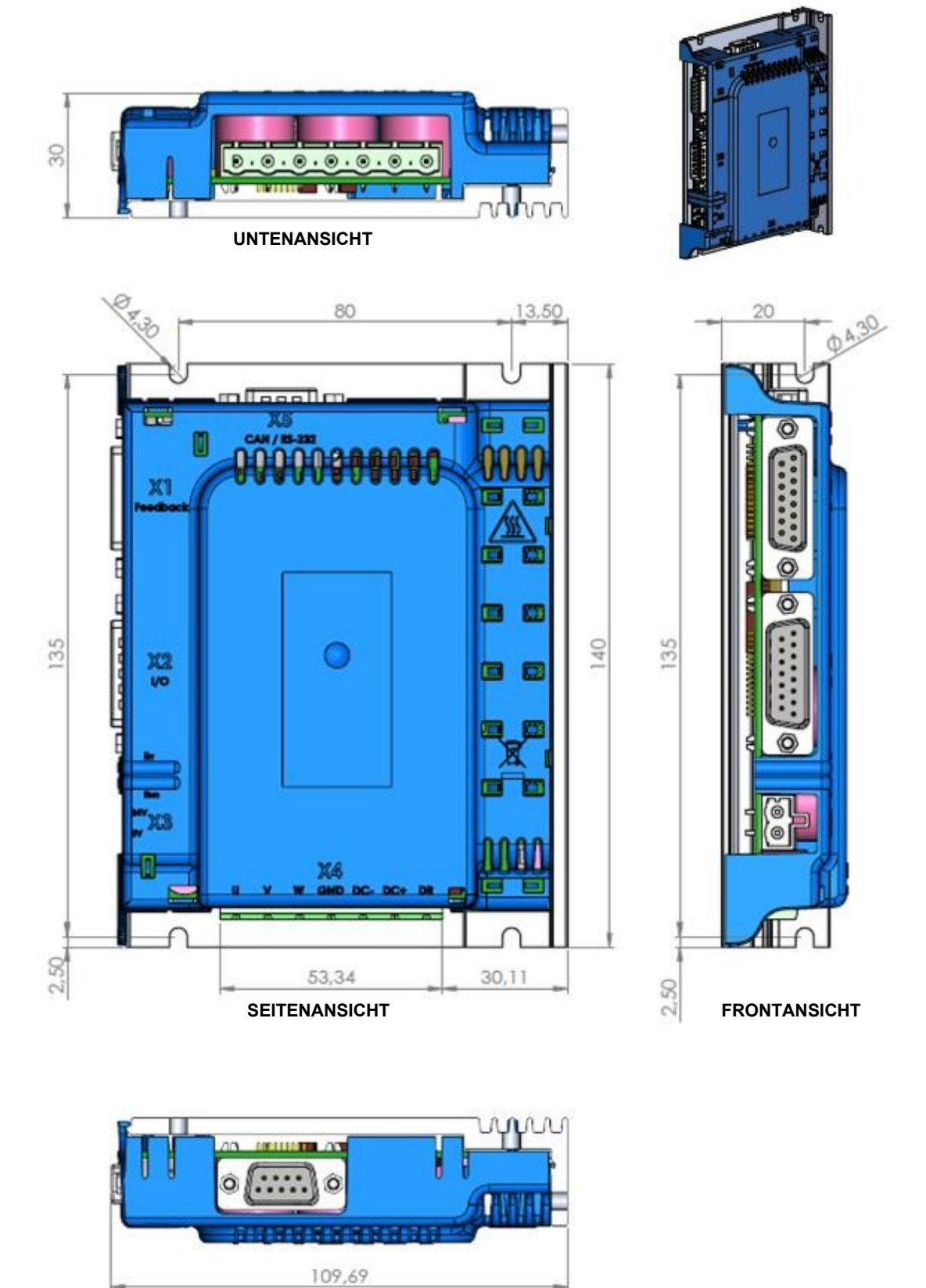

**OBERANSICHT**

# **2.2.4 - XtrapulsEasy™-ak-230/17: Einbaumuster (mm)**

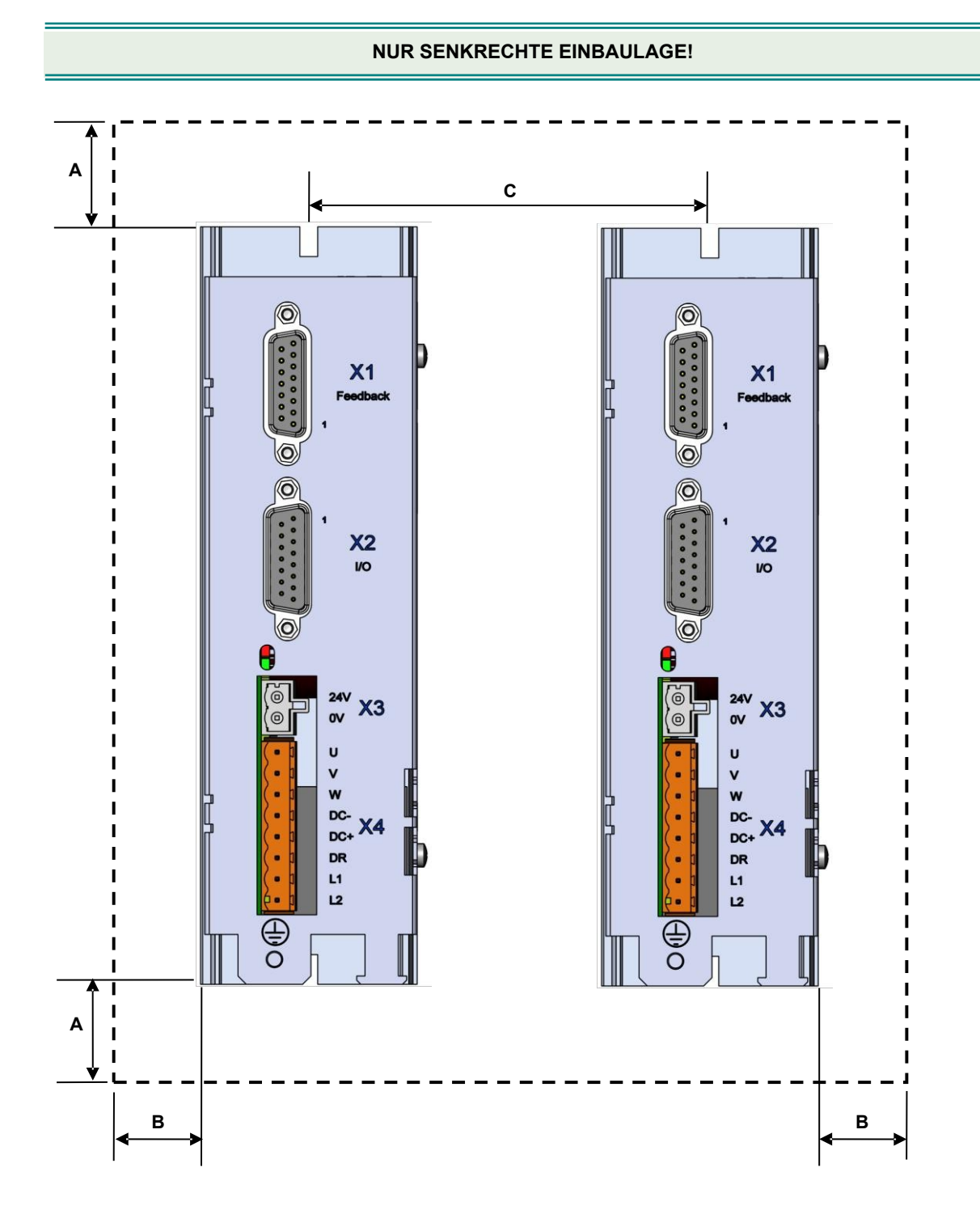

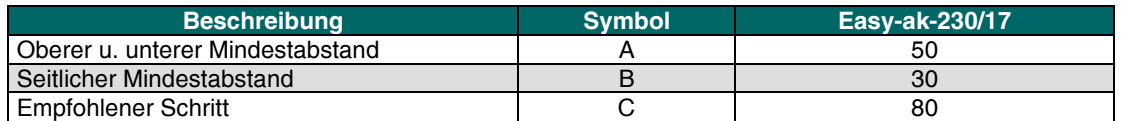

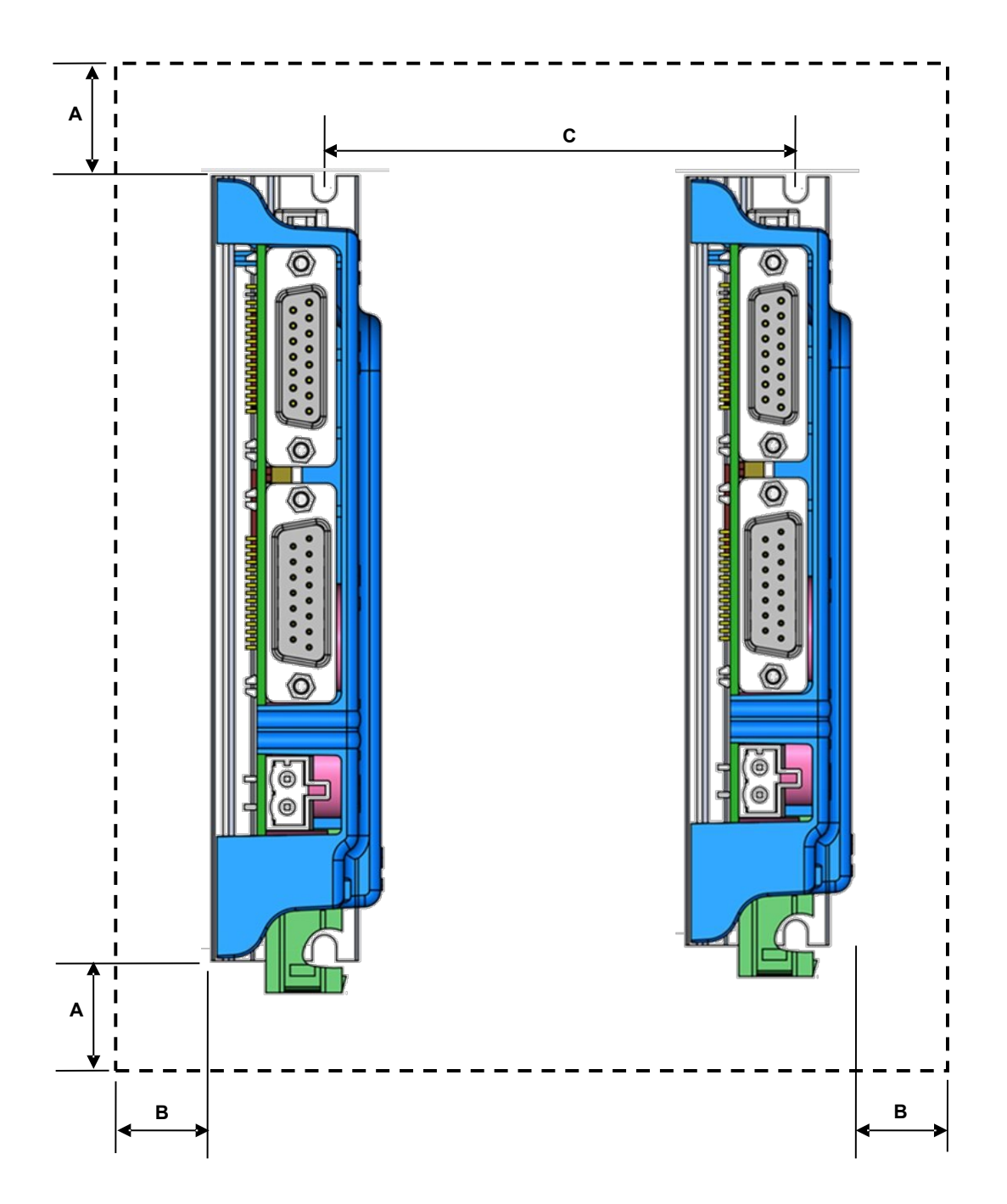

# **2.2.5 - XtrapulsEasy™-ak-60/XX: Einbaumuster (mm)**

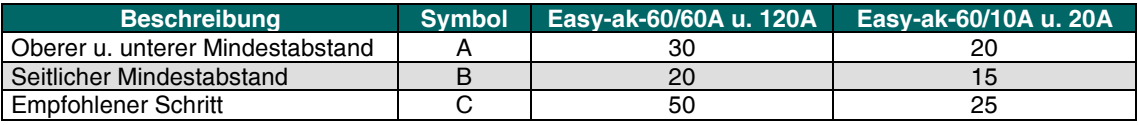

# Kapitel 3 – Ein- und Ausgänge der XtrapulsEasy™-Baureihe

### **3.1 - ANZEIGE**

#### **3.1.1 - LEDs**

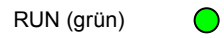

ERROR (rot)

**RUN**: zeigt den Zustand des CANopen®-Kommunikationsbusses an.

**ERROR**: Summenfehler der 'ERROR'-LED: diese Fehler sind codiert und über die RS232-Schnittstelle bzw. über den Feldbus angezeigt werden.

**ERROR** LED: aus wenn kein Fehler vorhanden.

**ERROR** LED blinkt: 'UNDERVOLTAGE'-Fehler, d.h. keine Leistungsversorgungsspannung. **ERROR** LED leuchtet ununterbrochen: Fehler.

Die **ERROR**-LED sammelt folgende Fehler:

- Überspannung der Leistungsversorgung.
- 24 Vdc-Hilfsspannung liegt unter 17,5 Vdc.
- Motorphase/Erde-Kurzschluß.
- Bremssystem kurzgeschlossen bzw. überhitzt, oder Bremswiderstand in offenem Kreis.
- Kurzschluß zwischen Motorphasen, Überhitzung des Leistungsteils, defektes IGBT-Modul.
- Auslösung der l<sup>2</sup>t-Schutzfunktion.
- Zählfehler.
- Positionsschleppfehler.
- Niedrigdrehzahl-Überschreitung.
- EEPROM-Fehler.
- Fehlerhafte Ausführung eines Vorgangs ("busy").
- Stromoffset-Fehler.
- Regler-Überstrom.
- Motorüberhitzung.
- Resolver- bzw. Encoderanschluß unterbrochen.
- Fehler der Hallsensoren bzw. des Absolutencoders.

#### **Bemerkungen**

Die Erscheinung eines jeden dieser Fehler, mit Ausnahme des "Undervolt."-Fehlers bewirkt:

- das ununterbrochene Leuchten der roten "Err"-LED,
- die Sperre des Reglers,
- die Steuerung der Motorbremse,
- die Sperre des **AOK**-Ausgangs. Dieser Ausgang ist wie im Anschlussschema des Abs. 4.1 beschrieben zu verdrahten, damit die Leistungsversorgung ausgeschaltet werden kann.

Der 'UNDERVOLTAGE'-Fehler (blinkende **ERROR**-LED) bewirkt:

- die Sperre des Reglers,
- die Steuerung der Motorbremse.

# **3.1.2 - CANopen®-Kommunikationsbus**

**RUN**: die CANopen® RUN-Led zeigt den Zustand der NMT State Maschine an (s. DS-301 – 9.52 NMT state machine):

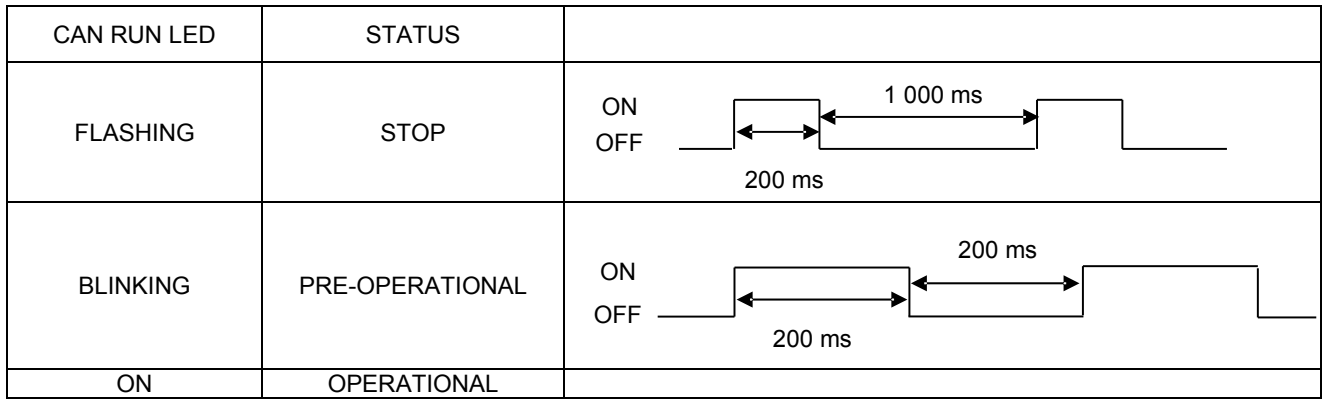

#### **Siehe "DR-303-3 Indicator specification" für mehr Informationen.**

Bemerkung:

Jeder Regler des Netzwerkes ist mit einer einzigen Adresse zu konfigurieren. Die werkseitig voreingestellte Adresse ist 1, und das voreingestellte Kommunikation-Baudrate ist 1Mbit.

### **3.2 - SIGNALSTECKER: X1**

Der Signalstecker ist eine Sub D 15-Buchse.

### **3.2.1 - X1-Buchse für Transmitter Resolver - Eingang**

Die Verdrahtung des **XtrapulsEasy™**-Reglers für den Betrieb mit einem Resolver ist mit den Baureihen XtrapulsPac™ und XtrapulsCD1™ kompatibel.

Die Konfiguration "Transmitter Resolver" ist über Software wählbar und wird in das Regler-EEPROM gespeichert.

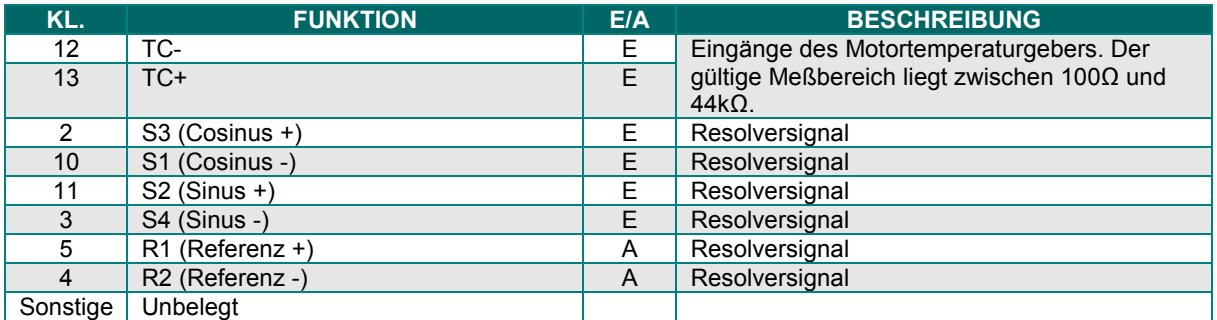

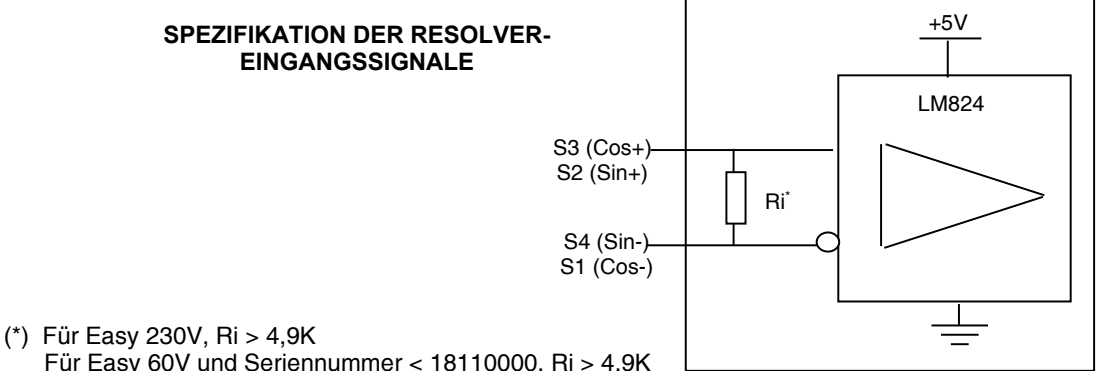

 Für Easy 60V und Seriennummer < 18110000, Ri > 4,9K Für Easy 60V und Seriennummer > 18110000, Ri > 8,8K

# **3.2.2 - X1-Buchse für SinCos-Tracks - Eingang**

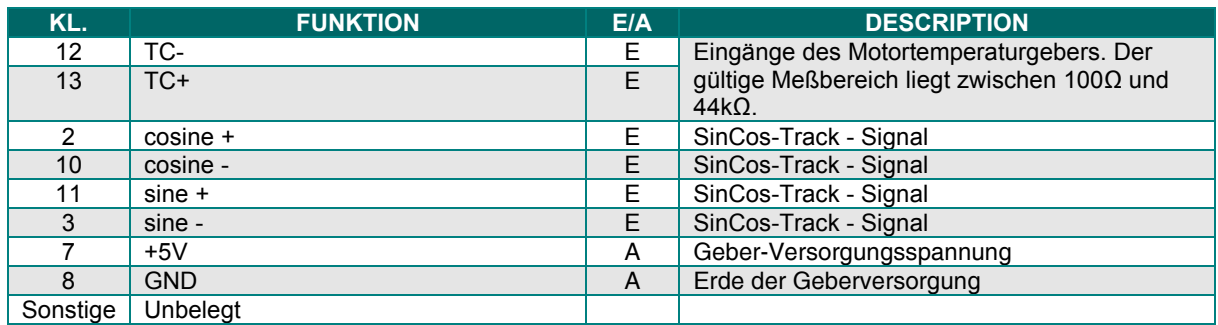

#### **SPEZIFIKATION DER SIN COS-TRACKS EINGÄNGE**

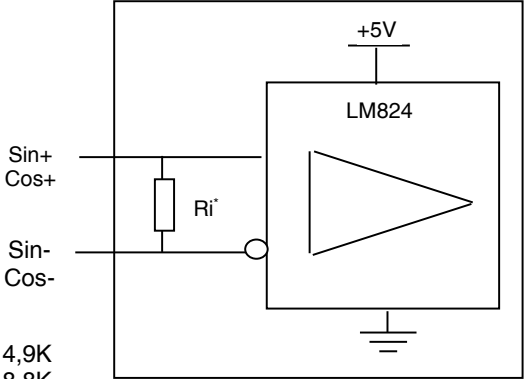

(\*) Für Easy 230V, Ri > 4,9K Für Easy 60V und Seriennummer < 18110000, Ri > 4,9K Für Easy 60V und Seriennummer > 18110000, Ri > 8,8K

# **3.2.3 - X1-Buchse für Inkrementalencoder-Eingang TTL & HES**

Die Konfiguration "TTL-Inkrementalencoder & HES " ist über Software wählbar und wird in das Regler-EEPROM gespeichert.

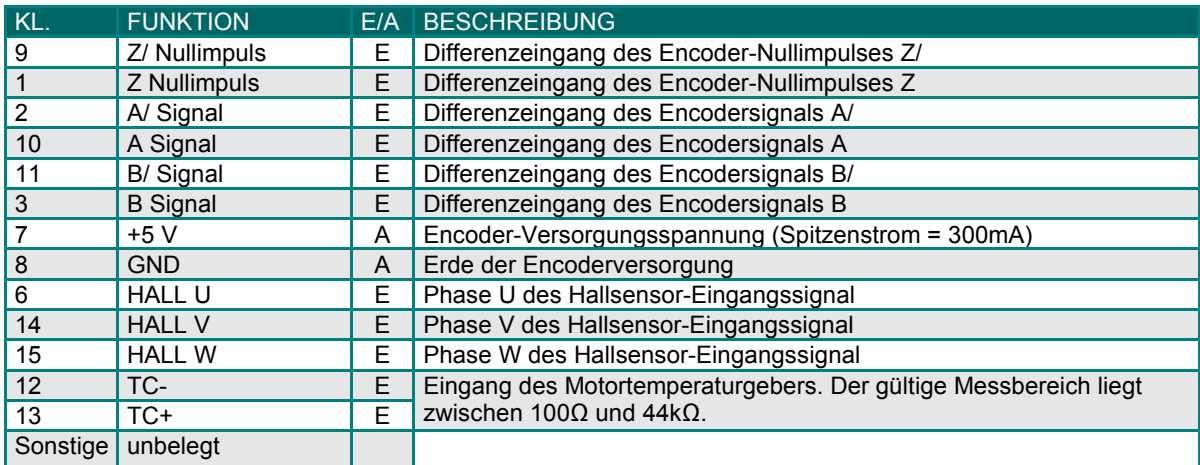

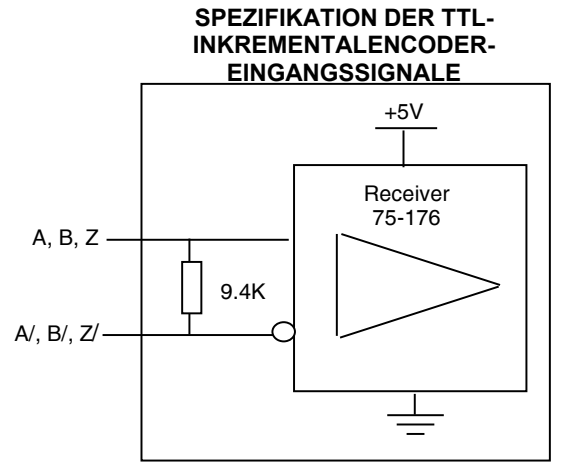

(\*) Für Easy 230V, Ri > 4,9K

 Für Easy 60V und Seriennummer < 18110000, Ri > 4,9K Für Easy 60V und Seriennummer > 18110000, Ri > 8,8K

#### **SPEZIFIKATION DER HALLGEBER-EINGANGSSIGNALE**

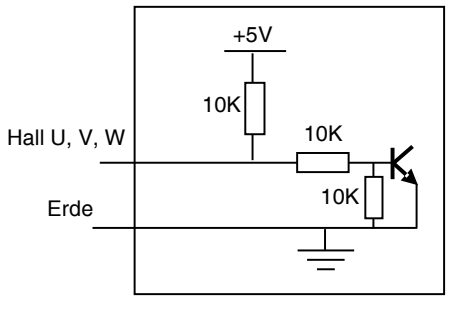

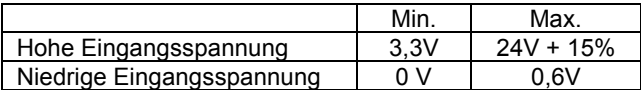

Halleingänge sind mit "Open collector"-Ausgängen ohne externes Bauelement kompatibel.

# **3.3 - X2-STECKER: EIN- UND AUSGÄNGE**

SUB D 15 - STECKER

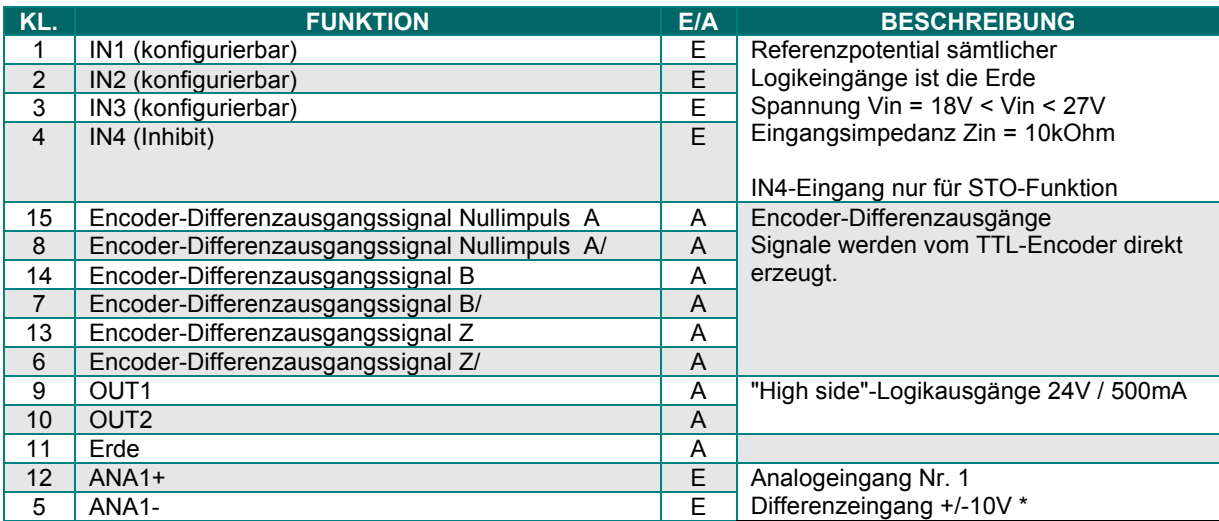

(\*) Bei einem nicht differenziellen Eingangssignal, muß der ANA1-Eingang an Reglerseite geerdet sein.

# **3.3.1 - Spezifikation der Logikeingänge**

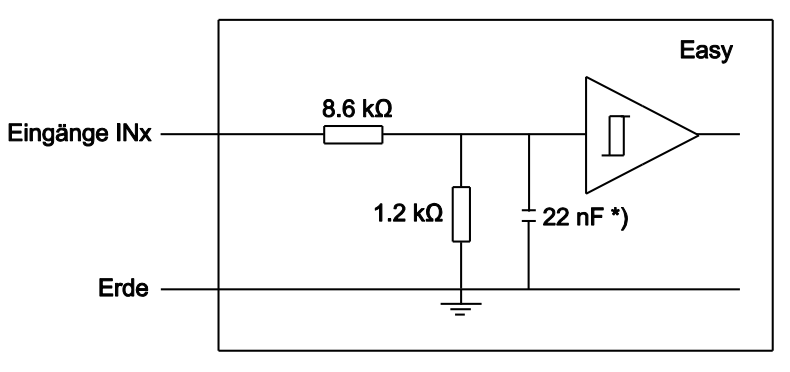

\*) Ab Seriennummer 11420004 beträgt der Kondensatorwert des IN4-Eingangs 10µF zur Unterstützung der Sicherheitsrelais mit Impulsausgang (zur Erfassung von Kurzschlüssen).

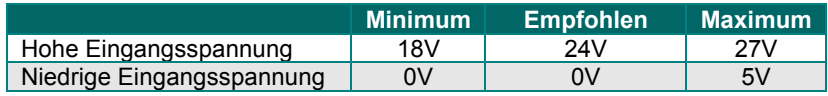

# **3.3.2 - Spezifikation der Logikausgänge OUT1 bis OUT3**

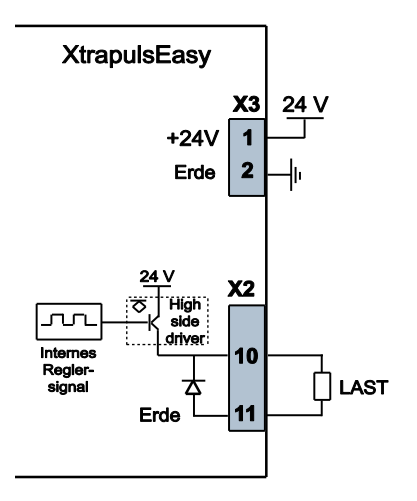

Zur Erhöhung des maximalen Ausgar sstroms können die Logikausgänge parallel angeschlossen werden. Sämtliche Parallelausgänge müssen i dasselbe Reglersignal angeschlossen werden.

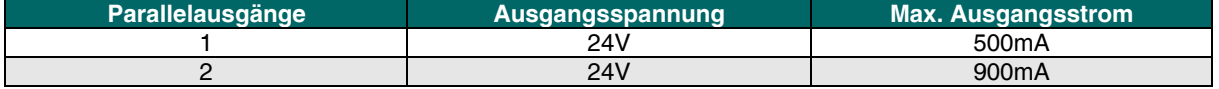

# **3.3.3 - Spezifikation der Analogeingänge ANA1+/-**

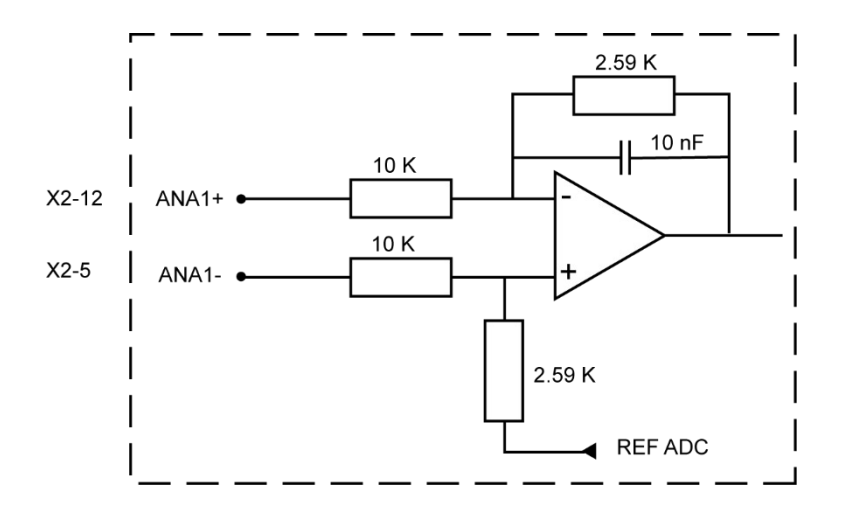

# **3.4 - X5-STECKER: KOMMUNIKATION**

SUB D 9-Stecker

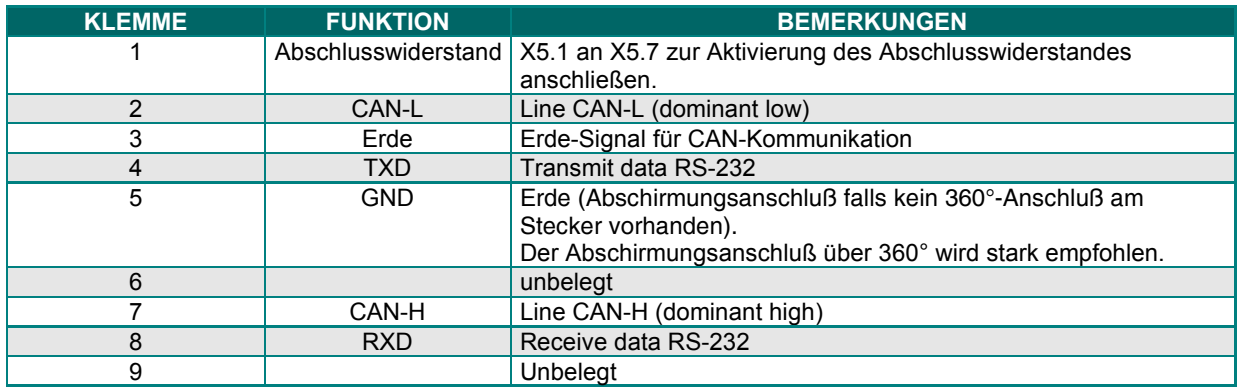

Die voreingestellten Parameter für den CANopen®-Bus sind folgende:

- Übertragungsgeschwindigkeit = 1Mb/s,
- Adresse ist auf 1 eingestellt.

Für nähere Informationen zur Änderung der Konfiguration, siehe **Gem Drive Studio Software Quick Start**-Bedienungsanleitung.

# **3.5 - X3-STECKER: 24 V<sub>DC</sub>-HILFSSPANNUNG**

Hersteller: Wago Typ: Midi-Stecker Referenz: 721-102/026-000

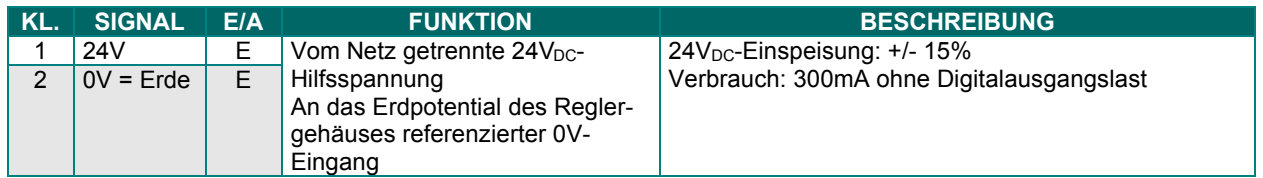

# **3.6 - X4-STECKER: LEISTUNG**

#### **3.6.1 - XtrapulsEasy™-ak-230/17: X4**

Hersteller: Weidmüller Typ: BLZ 5.08 / 8 Referenz: 152706 Anzugsdrehmoment: 0,4 … 0,5Nm

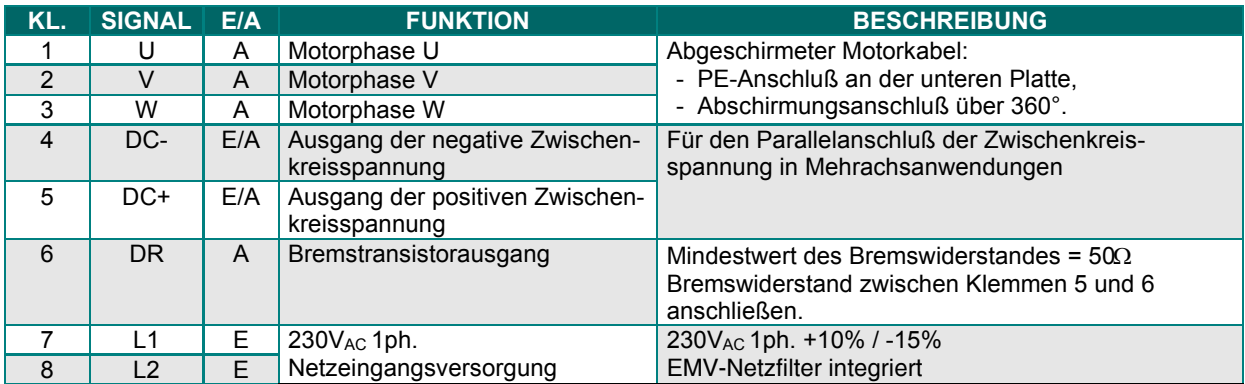

#### **WICHTIG**

Motor- und Bremskabel müssen abgeschirmt sein.

Der Abschirmungsanschluß über 360° ist mittels Metallringen zu gewährleisten und an das Erdereferenzpotential anzuschließen.

Der Erdedraht des Motorkabels MUSS an das Reglergehäuse mittels Faston-Klemme bzw. Ringkabelschuh unterhalb der Frontplatte angeschlossen werden.

Siehe Abs. 4.6 für die Erdungs- und Abschirmungsanweisungen.

# **3.6.2 - XtrapulsEasy™-ak-60/XX: X4**

#### **60A und 120A - Ausführungen**

Hersteller: Phonix Contact Typ: PC 5/ 7-STCL1-7.62 Referenz: 1778117 Anzugsdrehmoment: 0,7 … 0,8Nm

#### **10A und 20A - Ausführungen**

Hersteller: Phoenix Contact Typ: GMSTBA 2,5/7-G-7,62 Referenz: 1766288 Anzugsdrehmoment: 0,5 … 0,6Nm

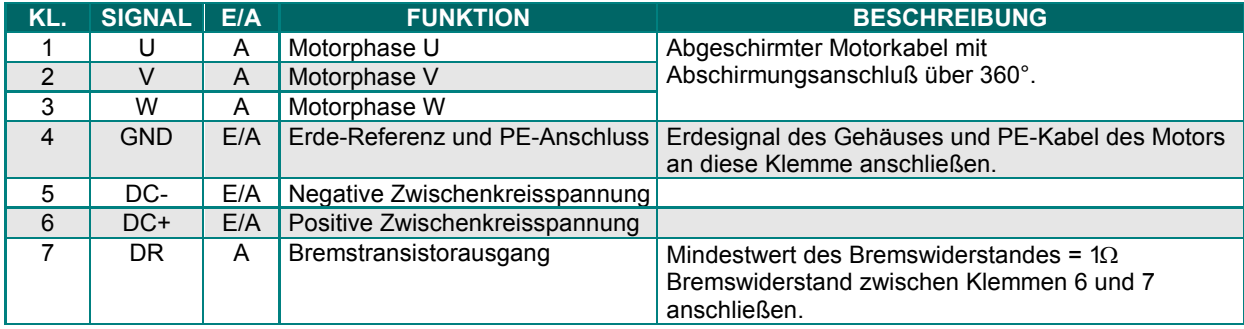

#### **WICHTIG**

Motor- und Bremskabel müssen abgeschirmt sein.

Der Abschirmungsanschluß über 360° ist mittels Metallringen zu gewährleisten und an das Erdereferenzpotential anzuschließen.

Der Erdedraht des Motorkabels MUSS an Klemme 4 des X4-Steckers angeschlossen werden.

Siehe Abs. 4.6 für die Erdungs- und Abschirmungsanweisungen.

# Kapitel 4 – Anschlüsse

#### **4.1 - BEISPIEL EINES ANSCHLUSSDIAGRAMMS**

#### **4.1.1 - XtrapulsEasy™-ak-230/17: voreingestellte Konfiguration**

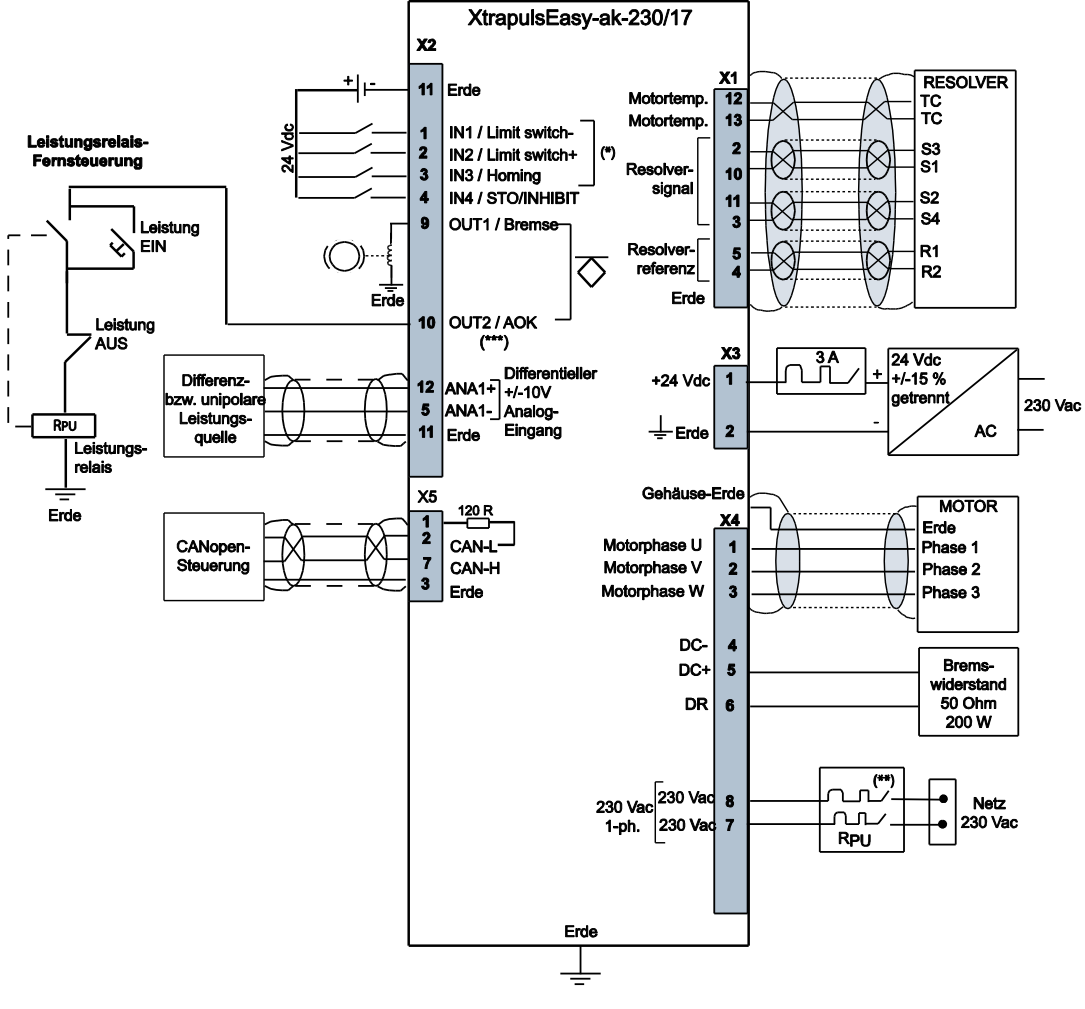

(\*) Voreingestellte Konfiguration der Eingänge

(\*\*) Schutzschalter Kurve D  $11s = 10 \times ln$ 

(\*\*\*) Siehe Abs. 4.1.2 und 4.1.3 dieser Bedienungsanleitung.

Für die Verdrahtungsendungen dürfen nur Kupferleiter angewendet werden.<br>Die Drehmomentwerte der Verdrahtungsendungen müssen mit dem zertifizierten Block-Terminal übereinstimmen.

#### **BEMERKUNG**

Der Schutz, auf Quellenseite, der Leistungs- und Hilfsversorgungen ist vom Anwender zu gewährleisten.

# **4.1.2 - XtrapulsEasy™-ak-60/XX: voreingestellte Konfiguration**

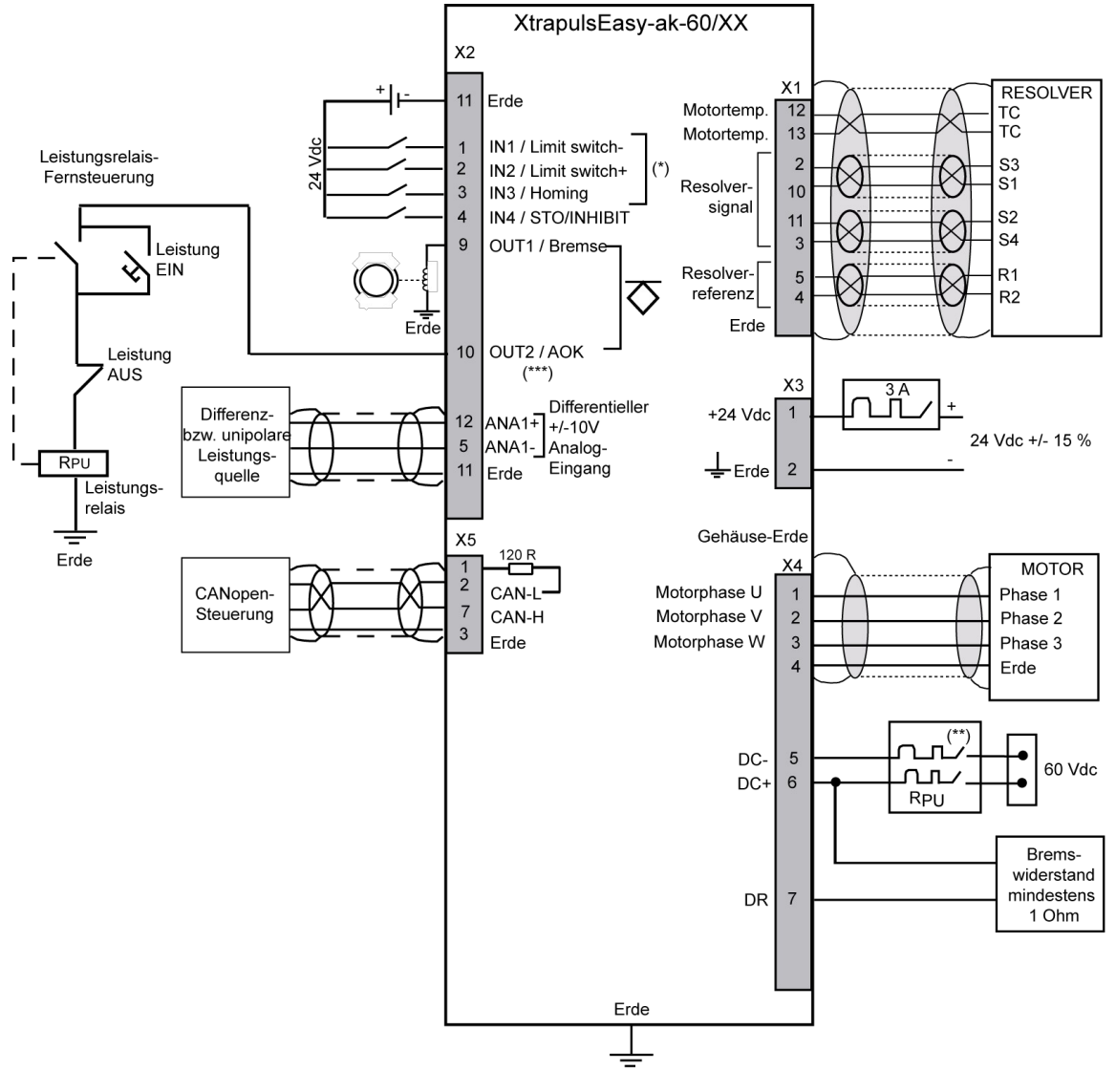

(\*) Voreingestellte Konfiguration der Eingänge

(\*\*) Schutzschalter Kurve D

 $11s = 10 \times ln$ 

(\*\*\*) Siehe Abs. 4.1.2 und 4.1.3 dieser Bedienungsanleitung.

Für die Verdrahtungsendungen dürfen nur Kupferleiter angewendet werden. Die Drehmomentwerte der Verdrahtungsendungen müssen mit dem zertifizierten Block-Terminal übereinstimmen.

#### **BEMERKUNG**

Der Schutz, auf Quellenseite, der Leistungs- und Hilfsversorgungen ist vom Anwender zu gewährleisten.

# **4.1.3 - AOK-Verkettung nur mit XtrapulsEasy™-Reglern**

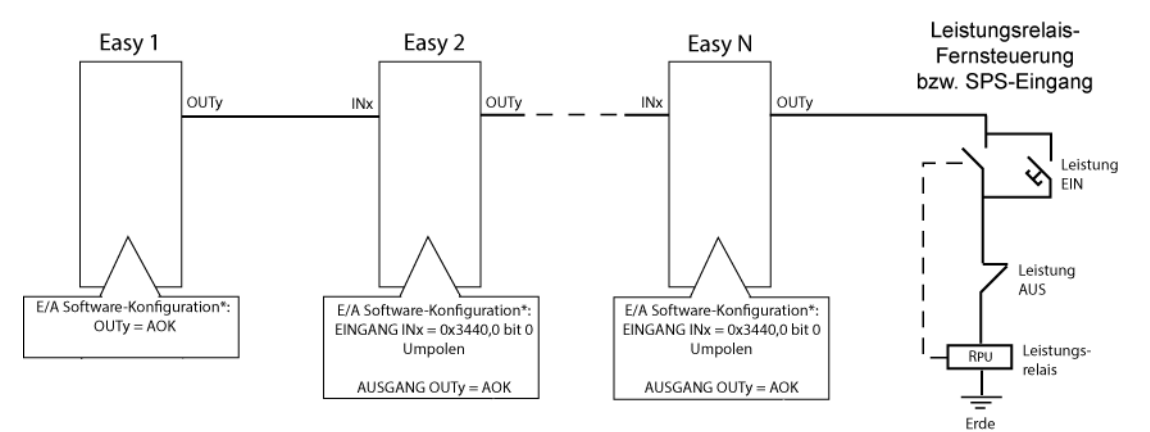

Bemerkung: maximale Zeitspanne für die Deaktivierung des Leistungsrelais: Anzahl der XtrapulsEasy™-Regler x 1ms.

# **4.1.4 - AOK-Verkettung mit XtrapulsEasy™- und XtrapulsPac™-Reglern**

Beispiel 1

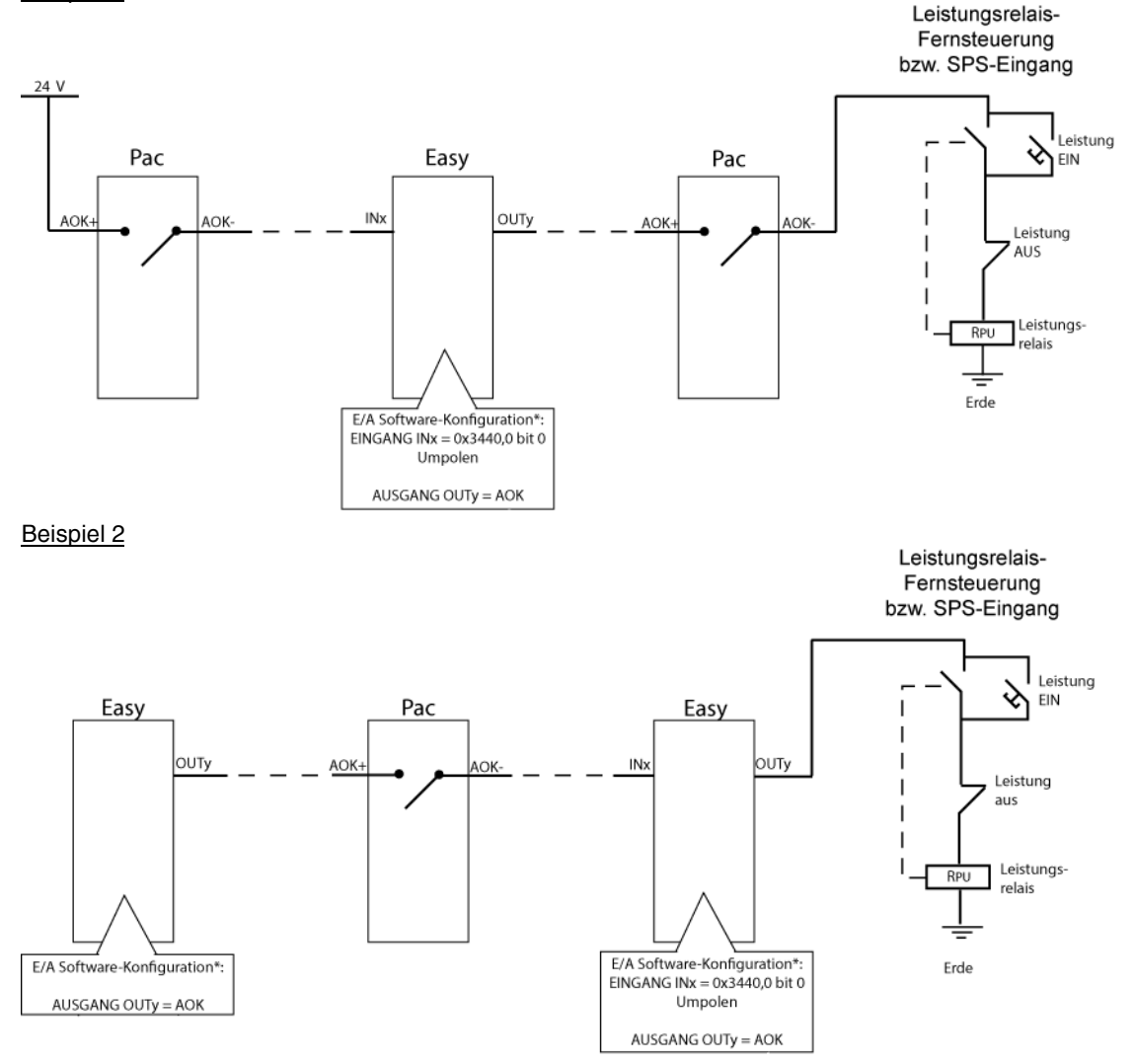

(\*) INx= IN1 oder IN2 oder IN3 und OUTy = OUT1 oder OUT2. XtrapulsEasy™-Ein- und Ausgänge müssen gemäß Verdrahtungsdiagramm verdrahtet werden.

Bemerkung: maximale Zeitspanne für die Deaktivierung des Leistungsrelais: Anzahl der XtrapulsEasy™-Regler x 1ms.

# **4.1.5 - Schutzvorrichtungen**

#### **4.1.5.1 - Hilfsspannung**

Es obliegt dem Endanwender eine getrennte (z.B. mit Trenntrafo) durch 3A UL-Sicherung bzw. durch Schutzschalter geschützte 24V-Einspeisung (+/- 15%) für den Hilfsspannungseingang einzusetzen.

#### **4.1.5.2 - Leistungsversorgung**

Der empfohlene Schutz ist des Types D: Strom für 1 Sekunde = 10 x Nennstrom. Die maximale Netzkurzschluß-Leistung darf 5000Aeff nicht überschreiten.

Bei **XtrapulsEasy™**-Servoreglern ist der empfohlene Wert der Sicherung bzw. des Trennschalters folgender:

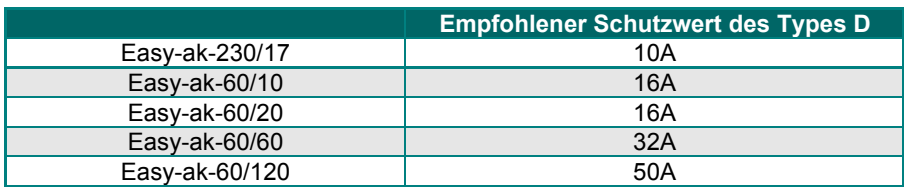

# **4.2 - ANSCHLUSS DER ANALOGEINGÄNGE**

### **4.2.1 - Anschluß des ANA1-Eingangs an eine analoge differenziellen Signalquelle**

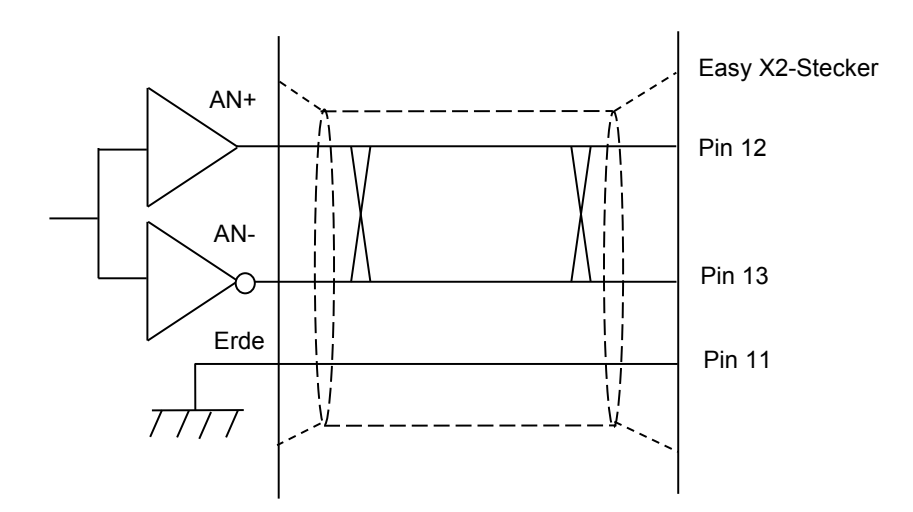

# **4.2.2 - Anschluß des ANA1-Eingangs an eine analoge nicht-differentiellen Signalquelle**

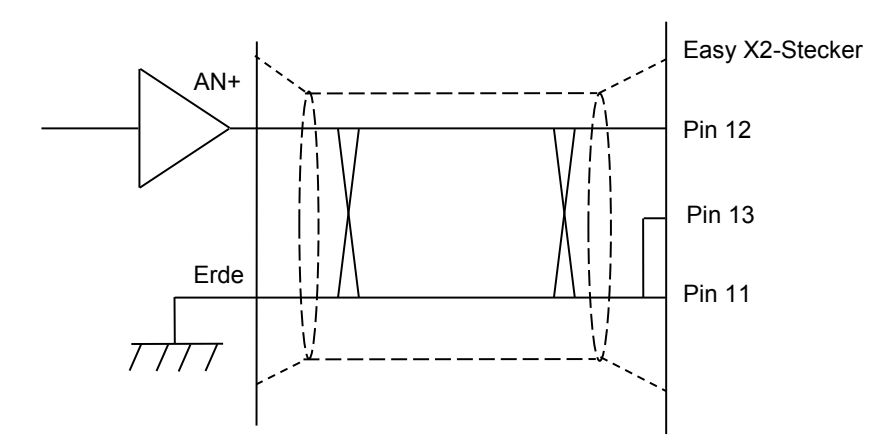

#### **4.3 - ANSCHLUSS AN VERSCHIEDENE GEBERTYPEN**

#### **4.3.1 - Anschluß an einen Resolver: X1 - Sub D 15 - Buchse**

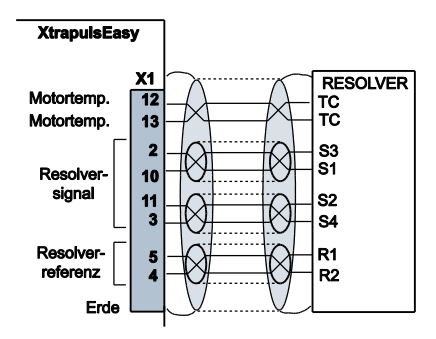

#### **4.3.2 - Anschluß an einen TTL-Inkrementalencoder: X1 - Sub D 15 - Buchse**

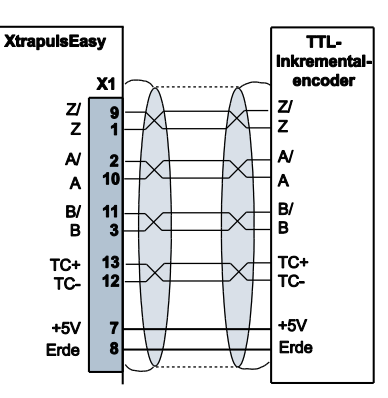

**4.3.3 - Anschluß an einen TTL-Inkrementalencoder mit Hallgebern: X1 Sub D 15-Buchse** 

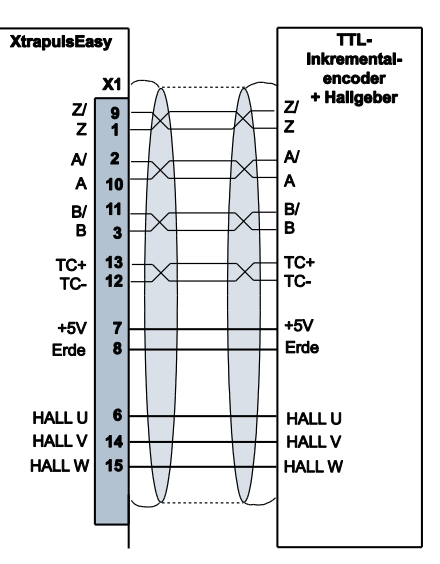

# **4.4 - ZUBEHÖR UND ANSCHLÜSSE**

# **4.4.1 - Anschluß des externen Bremswiderstandes**

Sämtliche **XtrapulsEasy™**-Servoregler in Alleinbetrieb sind mit einem Leistungsrückgewinnungssystem ausgestattet. Wenn der Motor mit hoher Trägheit und hoher Drehzahl bremst, wird die mechanische Bremsenergie auf den Regler zurückgeführt. Diese Energie wird innerhalb eines sogenannten Bremswiderstandes abgeführt.

Eine elektronische Steuerung der abgeführten Leistung verhindert die Überlastung des Bremswiderstandes. Ist die auf den Regler zurückgeführte Energie zu hoch, steigt die Zwischenkreisspannung bis zur Auslösung des "**Overvoltage**"-Fehlers.

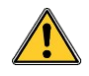

Der Bremswiderstand muß UNBEDINGT in ausreichender Entfernung von leicht entzündlichen und wärmeempfindlichen Bauelementen (PVC, Kabelhüllen, usw.) angebracht werden.

Zur Vermeidung von EMV- bzw. elektrischen Problemen sind einige Regeln zu beachten:

- die Wärme muß abgeführt werden,
- es sind abgeschirmte oder zumindest verdrillte Kabel anzuwenden,
- die Kabel müssen eine hohe Spannung und eine hohe Temperatur aushalten können (empfohlener Typ: UL1015, AWG 14),
- die Kabel müssen so kurz wie möglich sein (max. 1m).

Der externe Bremswiderstand wird zwischen den Klemmen 5 und 6 des X4-Steckers angeschlossen.

Beispiel korrekt verdrillter Kabel

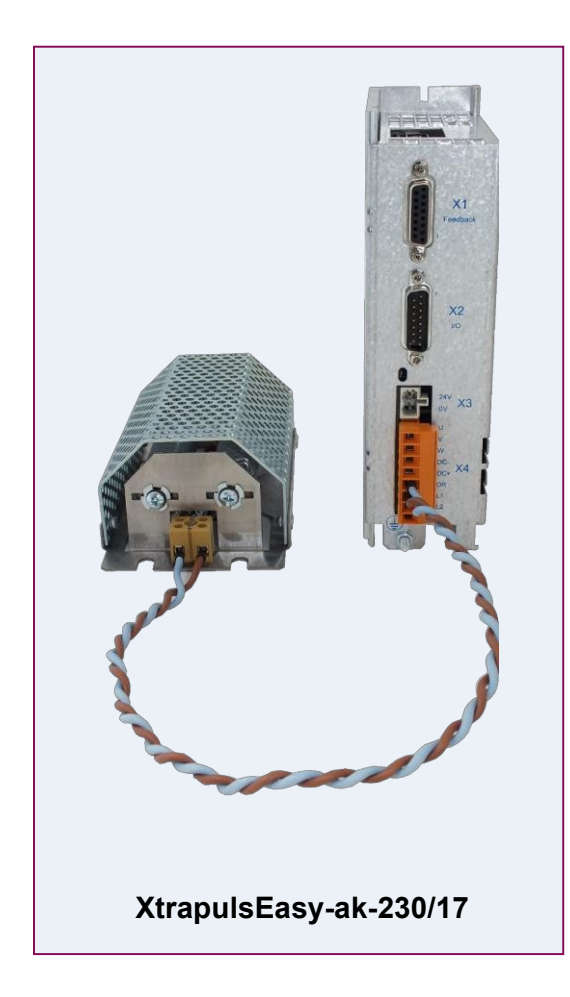

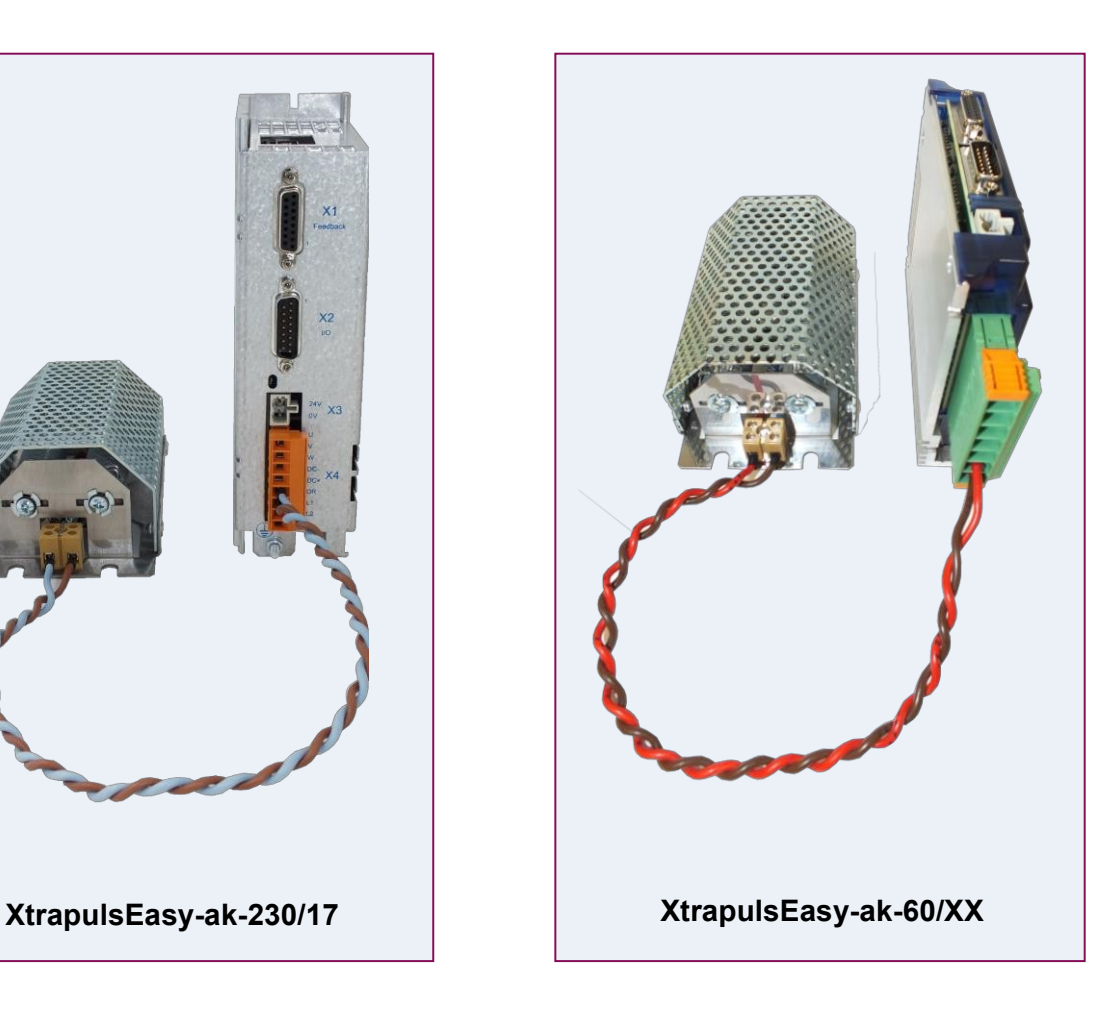

# **4.4.2 - Anschluß einer Speicherbatterie**

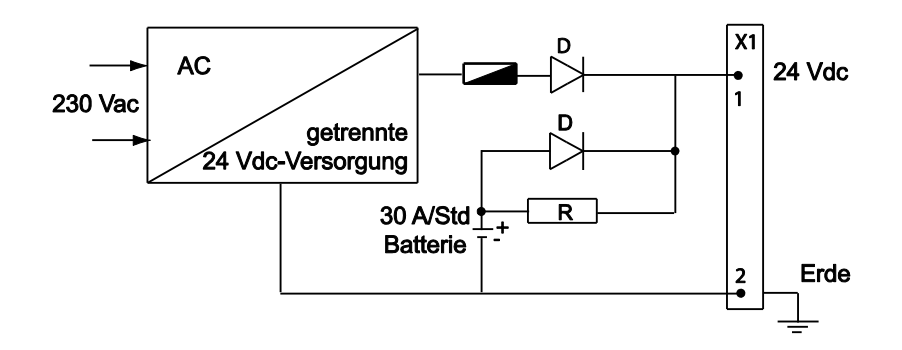

Der XtrapulsEasy<sup>™</sup>-Servoregler verbraucht weniger als 300mA bei einer 24V<sub>bC</sub>-Einspeisung. Eine Batterie von 24V / 30A/Std kann somit den Regler während z.B. eines längeren Wochenendes von 3 Tagen unter Spannung halten. Diese Speichermethode ist besonders für die Speicherung der Maschineninitialisierung sowie der Achsenposition interessant, selbst nach einer Bewegung außer Netzspannung.

# **4.4.3 - Anschluß des Kommunikationsadapters "COM-Easy"**

Der "COM-Easy"-Adapter ermöglicht den Anschluß des Kabels einer seriellen Schnittstelle RS-232 an den Servoregler. Zwei Standardstecker des Types RJ45 sind ebenfalls für den Anschluß des Servorreglers an das CANopen Communication Network verfügbar. Ein interner 120Ohm-Abschlusswiderstand kann mittels Minischalter am Adapter aktiviert werden.

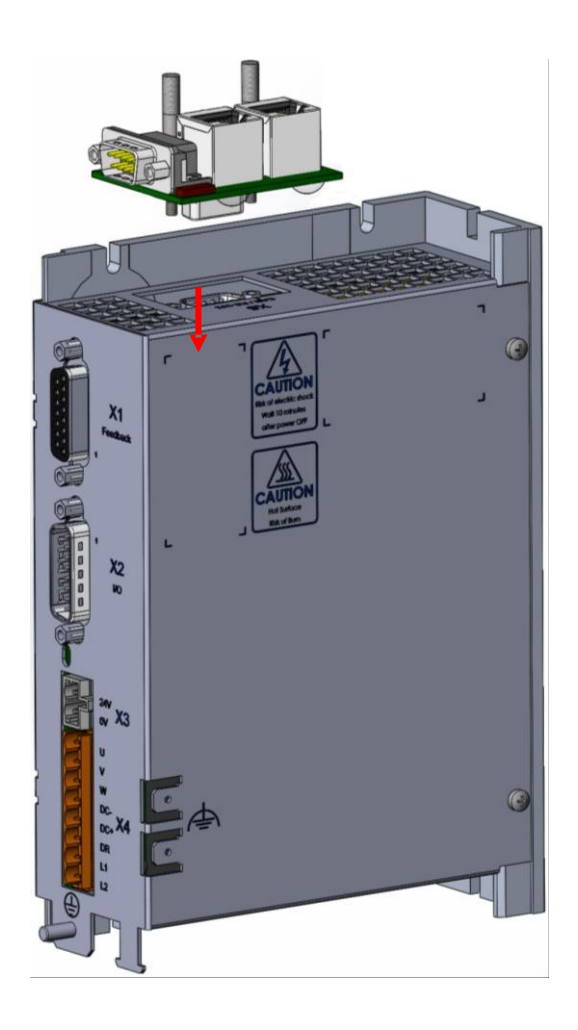

Anschlusstabellen:

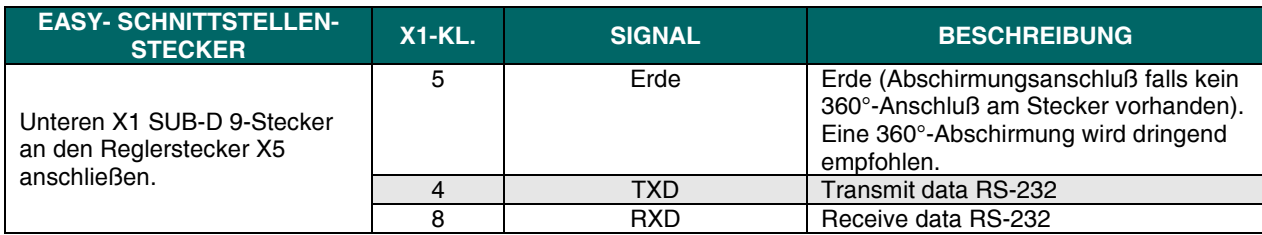

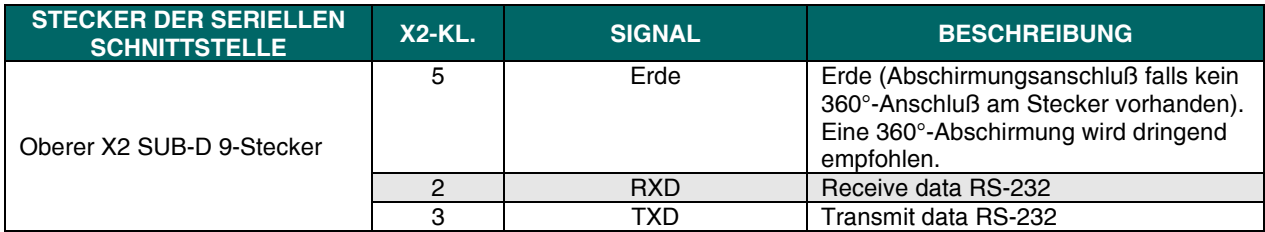

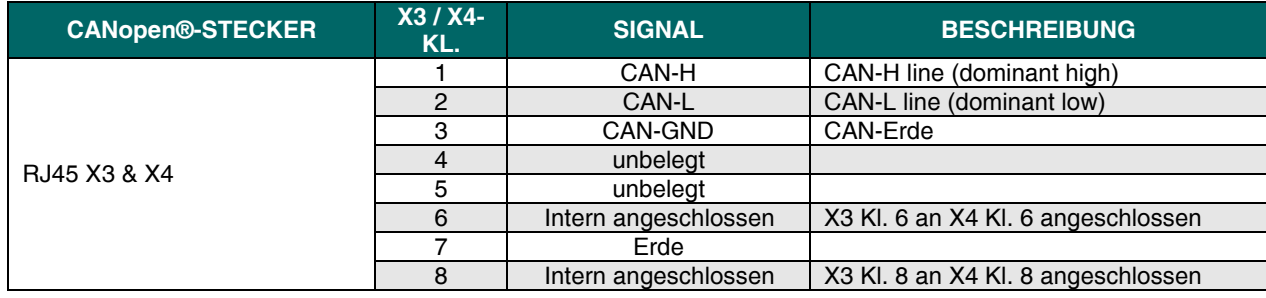

# **4.5 - ANSCHLUSS AN DIE "GEM DRIVE STUDIO"-SOFTWARE**

# **4.5.1 - Anschluß der seriellen Schnittstelle an den X5-Stecker**

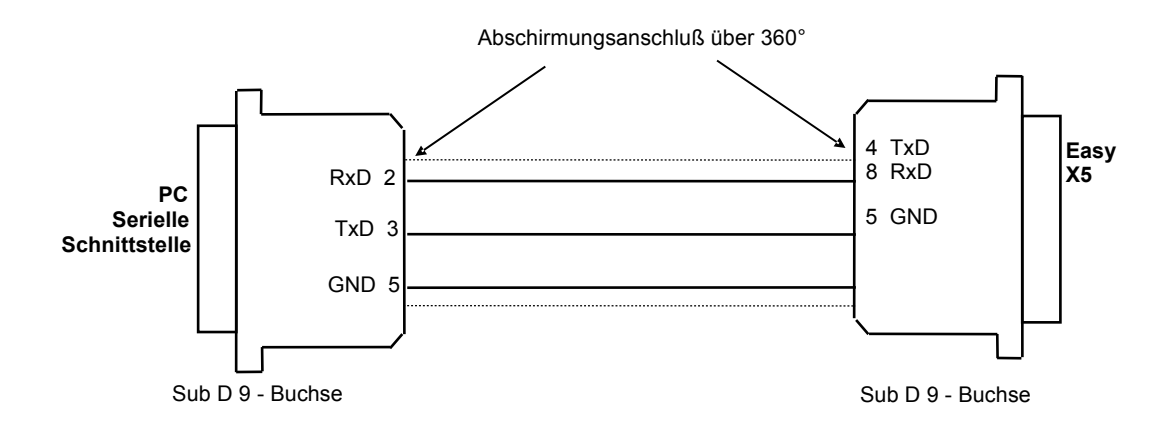

### **4.5.2 - Mehrachsanschluss der seriellen Schnittstelle**

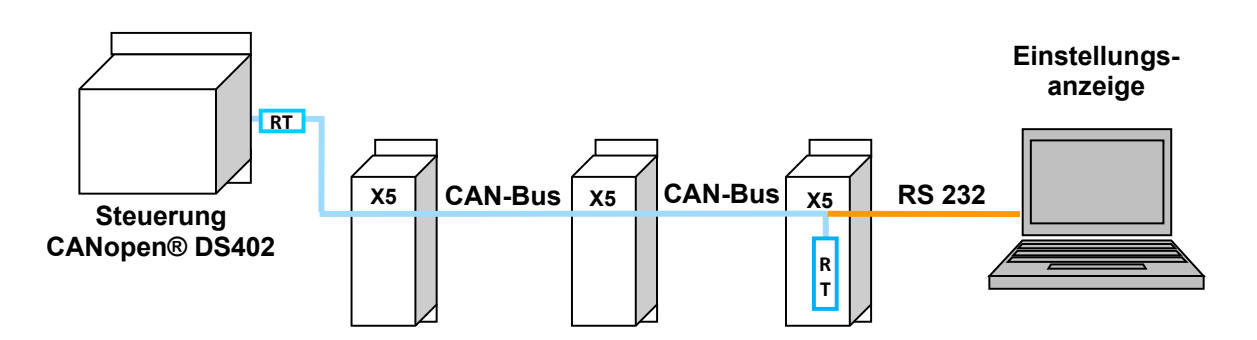

RT = 120Ohm-Abschlußwiderstand zwischen CAN-L und CAN-H angeschlossen

Die Parametrierung sämtlicher Achsen erfolgt durch einen einzigen Anschluß an die erste Achse über die serielle Schnittstelle RS232. Die weiteren Achsen werden über den CAN-Bus parametriert. Der interne Abschlußwiderstand kann durch Anschluß von Klemme X5.1 an Klemme X5.7 aktiviert werden.

### **4.6 - VERDRAHTUNGSANWEISUNGEN**

Gemäß Normen EN61000.4-2-3-4-5 und EN55011.

# **4.6.1 - Erdung**

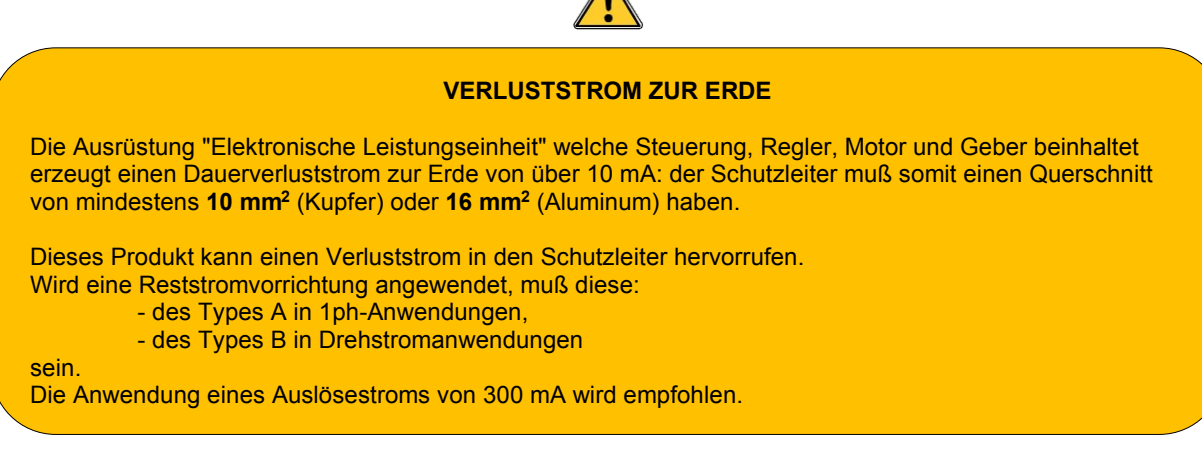

A

Der PE-Draht muß UNBEDINGT an das Reglergehäuse mittels Faston-Abschluß bzw. Ringkabelschuh angeschlossen sein.

**Referenzpotential muß die Erde sein**: Querschnitt: 10mm² bzw. Erdungsgeflecht an das Referenzpotential.

Ist eine Potentialreferenz wie z.B. ein Gehäuse oder ein Schaltschrank mit niedriger Impedanz zwischen ihren verschiedenen Elementen vorhanden, so sollte diese möglichst für Anschlüsse benutzt werden und selbst geerdet sein.

Referenzpotential-Schleifen (insbesondere zur Erde) sind **nur** bei sehr niedriger Impedanz (unter 0,1Ω) zulässig. Eine Abschirmung die nicht als Leiter benutzt wird, kann an beiden Enden angeschlossen werden unter der Bedingung, daß sie an beiden Enden über ihren gesamten Umfang mittels Metallringen zur Abschirmungskontinuität angeschlossen wird.

# **4.6.2 - Abschirmungsanschluß**

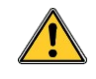

**ACHTUNG !** 

**Jedes potentialleitendes Element muß abgeschirmt sein**. Mehrere Potentialleiter in einer selben Kabelleitung müssen **verdrillt und abgeschirmt** sein.

Eine Abschirmung ist ohne Wirkung wenn sie nicht:

- an ein Referenzpotential,

- über den gesamten Kabelumfang an beiden Enden (mittels Metallring) angeschlossen ist.

Kabel mit niedrigem Potential müssen räumlich **stets** von den Leistungskabeln entfernt verlegt werden.

Die normgerechten Stecker gemäß EN61000.4 müssen aus Metall bzw. metallisiert sein und einen Abschirmungsanschluß über 360° ermöglichen.

Die Abschirmung der Motor- und Bremskabel muß über 360° angeschlossen werden. Die Abschirmung muß über ihren gesamten Umfang mittels geerdetem Metallring und an das Erdreferenzpotential angeschlossen sein.

Die Abschirmung darf niemals über die gesamte Kabellänge unterbrochen bzw. beschädigt sein.

### **4.6.3 - Beispiel für die Erd- und Abschirmungsanschlüsse**

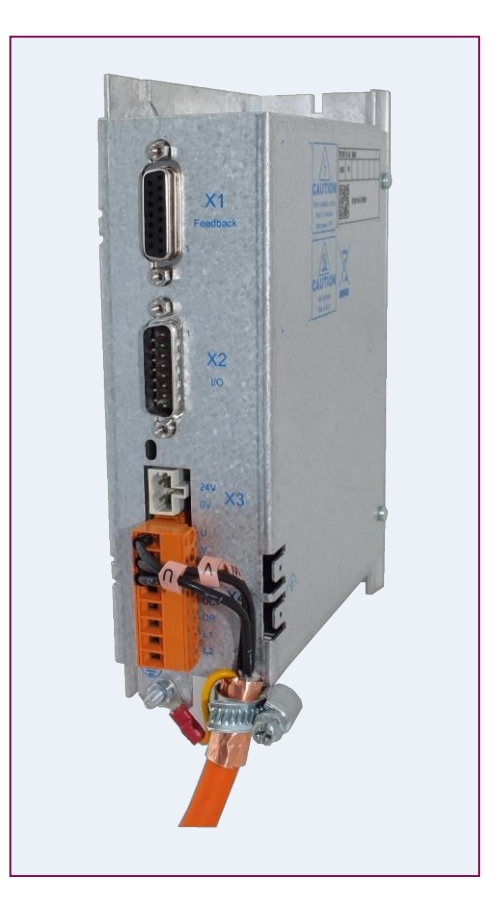

### **4.6.4 - Motor-, Resolver- und Encoderkabel**

Motoren, Resolver und Encoder werden über ihr Gehäuse geerdet. Die Kabeleingänge müssen aus Metallsteckern mit Metallring für den 360°-Anschluß der Abschirmung bestehen.

Der Resolverkabel muß paarweise verdrillt und abgeschirmt sein (Sin, Cos, Ref.). Die Motorkabel müssen ebenfalls abgeschirmt und über 360° an beiden Enden angeschlossen werden (s. Diagramm der Abschirmungsanschlüsse in Abs. 4.6.3).

Die Kabel der Encodereingänge A, B, C, D, Z und R müssen paarweise verdrillt und abgeschirmt sein. Die Abschirmung muß an beiden Enden über ihren gesamten Umfang mittels Metallring angeschlossen werden.

Überprüfen, daß die Spannungssenkung in den Versorgungsdrähten des Encoderkabels mit den technischen Daten des Encoders übereinstimmen. Die Spannungssenkung wird wie folgt berechnet:

$$
\Delta U[V]{=}40.10^{-6} \frac{L[m].I[mA]}{S[mm^2]}
$$

wobei  $\Delta U$ : Spannungssenkung in V

- Lc : Kabellänge in m
- I : Encoderstrom in mA (s. technische Daten)<br>S : Querschnitt in mm<sup>2</sup>
- Querschnitt in mm<sup>2</sup>

Diese Spannungssenkung setzt folgende Bedingungen voraus:

- Wahl eines Encoders mit weitem Versorgungsspannungsbereich,
- verfügt der Encoder über Versorgungsmeßdrähte (SENSE-Signal), so können diese an die Versorgungsdrähte zur Minderung der Spannungssenkung um die Hälfte (das SENSE-Signal ist im **XtrapulsEasy™**-Regler nicht verfügbar) angeschlossen werden.

Bei mit Bremse ausgestatteten Motoren müssen die Bremskabel zwecks EMV abgeschirmt sein.

#### **Maximale Kabellänge:** 100m.

Bei Kabellängen über 25m wird empfohlen:

- den größtmöglichen von den Steckern erlaubten Kabelquerschnitt anzuwenden,
- eine Reaktanz mit Induktivwert zwischen 1% und 3% des Motorinduktivwertes für den Motorkabel einzusetzen. Der Induktivwert der Reaktanz muß in der Berechnung der Stromregelkreise mitberücksichtigt werden. Die Stromgröße der Reaktanz darf nicht niedriger als die Reglerstromgröße sein.

Die Reaktanz ist am Reglerausgang anzubringen. Ihre Anwendung erspart den Einsatz eines abgeschirmten Kabels.

Ein komplexerer Sinusfilter des Types B84143V x R127 von EPCOS kann ebenfalls an Stelle der Reaktanz angewendet werden.

#### **UNERWÜNSCHTE AUSWIRKUNGEN VON MOTORKABELN MIT EINER LÄNGE ÜBER 25M:**

- Erhitzung des Leistungsteils, des Motors und des Kabels.

- hohe Überspannungen an den Motorwicklungen mit einer Reduzierung ihrer Lebensdauer als Folge.

Die Reaktanz mindert die unerwünschten Auswirkungen auf Regler und Motor, aber ihre Temperatur kann dementsprechend hoch steigen. Eine ausreichende Lüftung ist daher vorzusehen.

# **4.6.5 - Kabel der seriellen Schnittstelle und der CAN-Kommunikation**

Die Kabel der seriellen Schnittstelle und der CAN-Kommunikation müssen ebenfalls gemäß Abschirmungsanweisungen abgeschirmt werden.

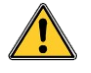

#### **ACHTUNG !**

Die Steuerungskabel (Resolver, serielle Schnittstelle, CAN) sowie die Leistungskabel müssen bei **ausgeschaltetem** Regler gesteckt bzw. gezogen werden.

Erinnerung:

Die Leistungsspannung kann an den Kondensatorklemmen mehrere Minuten vorhanden bleiben. Ein körperlicher Kontakt bei hoher Spannung kann schwere gesundheitliche Schäden verursachen.

# **4.7 - ERSTES EINSCHALTEN DES REGLERS**

#### **4.7.1 - Sehr wichtig**

Anschlüsse überprüfen, insbesondere der Leistungsspannung und der 24V-Hilfspannung. Überprüfen, daß die Bezeichnungen auf der Reglerfrontplatte den Leistungsanschlüssen entsprechen. **Der 400Vac-Netzanschluß eines 230Vac-Reglers würde das Gerät zerstören.** 

Überprüfen, daß der Inhibit-Eingang unter Spannung steht. Eigenschaften des Bremswiderstandes überprüfen. Korrekte Erdungen sowie 360°-Anschluß der Abschirmungen überprüfen.

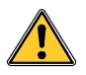

#### **ACHTUNG!**

Während den Einstellungen der Maschine können Anschluß- bzw. Parametrisierungsfehler des Reglers gefährliche Achsenbewegungen verursachen. Es obliegt dem Anwender, entsprechenden Maßnahmen zur Reduzierung solcher Risiken während der Anwesenheit der Bediener in der Gefahrzone zu treffen.

# **4.7.2 - Anschluß der 24Vdc-Hilfsspannung**

Die rote "Err"-LED auf der Reglerfrontplatte muß blinken ("Undervoltage"-Fehler). Das AOK-Signal ist gesperrt. Das Leistungsrelais (Rpu) kann dann gemäß Anweisungen des Kapitels 4, Abs. 1: "Anschlußdiagramm" gesteuert werden. Der Anschluß muß gemäß Abbildung des X3-Steckers erfolgen.

#### **4.7.3 - Anschluß der Leistungsversorgung**

Die rote "Err"-LED auf der Frontplatte darf nicht leuchten.

Bemerkung: bei Fehler leuchtet die rote "Err"-LED ununterbrochen.

#### **4.7.4 - Inbetriebnahme**

Für die Inbetriebnahme, siehe Handbuch **XtrapulsEasy™ – User Guide**.

# Kapitel 5 – Anhang

### **5.1 - SANFTANLAUFSYSTEM DES XTRAPULSEASY™-AK-230/17**

#### **5.1.1 - Einleitung**

Bedingt durch die Struktur des Diodengleichrichters mit Kondensatoren des Servoreglers XtrapulsEasy™-ak-230/17 muß der Rufstrom beim Einschalten des Reglers begrenzt werden. Der **XtrapulsEasy™**-Regler verfügt über ein Sanftanlaufsystem wie nachstehend dargestellt:

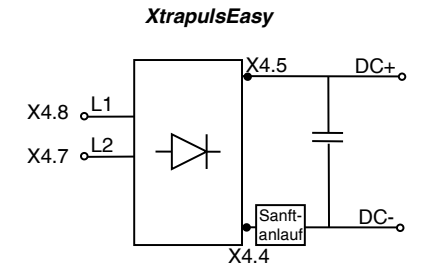

Bemerkung: Das Sanftanlauf-System bleibt betriebsfähig, wenn der Regler über die Eingänge DC- und DC+ eingeschaltet wird.

#### **5.1.2 - Empfehlungen zur Integrierung**

Zur Optimierung der Lebensdauer interner Bauelemente des **XtrapulsEasy™**-Reglers sowie externer elektromechanischer Bauelemente muß der Regler erst nach Freigabe des Sanftanlaufsystems eingeschaltet werden ("Undervoltage"-Fehler angezeigt).

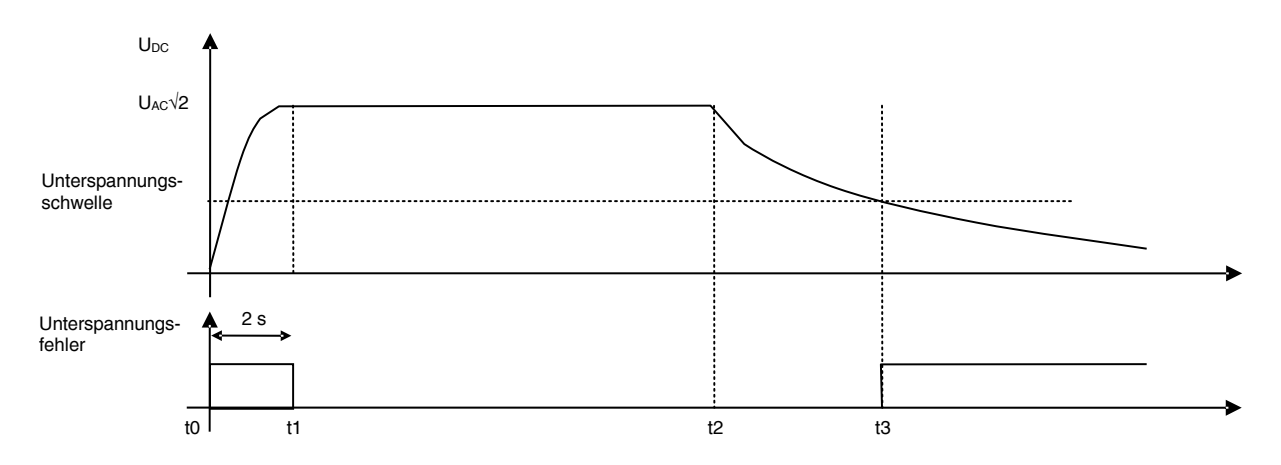

#### Beschreibung:

- Bei t0 wird die Leistungsversorgung des Reglers eingeschaltet. Die Zwischenkreiskondensatoren werden über das Sanftanlaufsystem aufgeladen.
- Nach einer Zeitspanne von 2 Sek. bei t1 wird das Sanftanlauf-System gesperrt und der "Undervoltage"- Fehler erlischt. Der Regler ist zum Einschalten bereit.
- Zwischen t1 und t2 läuft der Regler in normalem Betrieb.
- Bei t2 wird die Versorgung ausgeschaltet. Der Regler bleibt betriebsbereit solange die Zwischenkreisspannung höher als die Unterspannungsschwelle ist.
- Die Zeitspanne zwischen t2 und t3 ist hauptsächlich von der Anwendung abhängig (Regler EIN/AUS, positive/negative Motorleistung).
- bei t3 wird die Zwischenkreisspannung niedriger als die Unterspannungsschwelle. Der "Undervoltage"-Fehler wird angezeigt, der Regler gesperrt und das Sanftanlaufsystem freigegeben.

# **5.2 - NIEDRIGE BETRIEBSSPANNUNG**

**XtrapulsEasy™**-Servoregler bieten die Möglichkeit, die Betriebsspannung zu ändern. Dank dieser Eigenschaft können **XtrapulsEasy™**-Servoregler innerhalb eines breiten Spannungsbereiches von  $24V_{DC}$  / 17 $V_{AC}$  bis zu 325 $V_{DC}$  / 230 $V_{AC}$  betrieben werden.

Bitte darauf achten, daß eine spezifische Betriebsspannung die Reglerdaten wie in nachstehender Tabelle angegeben ändern:

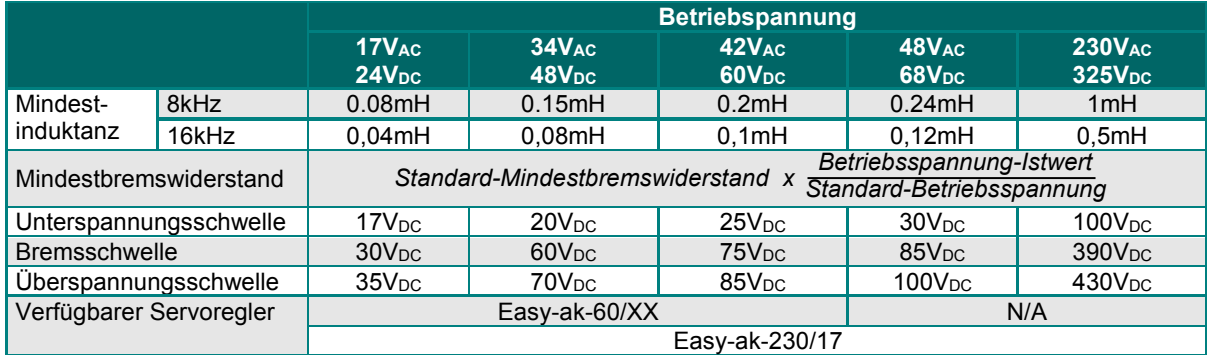

(\*) Bei einer Motorinduktanz unter 0,1mH müssen die Stromregelkreisverstärkungen wie folgt manuell berechnet werden:

a) Automatische Berechnung der Verstärkung für eine Induktanz von 0,1mH starten.

b) Das Verhältnis zwischen der Ist-Induktanz und 0,1mH für alle erhaltene Verhältniswerte anwenden.

Beispiel: Erhaltene Verstärkungen mit 0,1mH sind Id proportional=27, Id integral=51, Iq proportional=27, Iq\_integral=51

Die Ist-Induktanz beträgt 0,05mH; somit ist der Korrekturfaktor von 0,05mH/0,1mH=0,5 Verstärkungen auf folgende Werte setzen: Id\_proportional=27\*0,5=13 und Iq\_proportional=27\*0.5=13 Id integral= $51*0.5=25$  und Iq integral= $51*0.5=25$ 

#### **WICHTIG**

Der Einsatz von XtrapulsEasy™-Reglern bei sehr niedriger Betriebsspannung unterliegt jedoch mehreren Einschränkungen:

- Spannungen unter +15V<sub>DC</sub> können auf der DC-Verbindung nicht genau gemessen werden.
- Die Kondensatorbatterie ist für einen Betrieb unter Nennspannung optimiert. Die in den Kondensatoren gespeicherte Energie ist proportional zum Quadrat der Spannung. Bei sehr niedriger Spannung ist die Speicherfähigkeit der regenerativen Energie begrenzt. Eine zusätzliche Speicherkapazität (Kondensatoren, Batterie, …) kann u.U. für einen korrekten Betrieb während den hochdynamischen Bremsphasen erforderlich sein.
- Die Erfassung eines Bremstransistorfehlers ist nicht aktiv:
	- o unter 40V<sub>DC</sub> bei XtrapulsEasy<sup>™</sup>-Reglern mit 230V-Einspeisung.

# **5.3 - KALIBRIERUNG DES BREMSSYSTEMS**

#### **5.3.1 - Einleitung**

Die I²t-Bremsfunktion bestimmt den maximalen zulässigen Betriebszyklus des Bremstransistors. Sie schützt den Bremswiderstand gegen Überlastung und Überhitzung.

# **5.3.2 - Methode zur Bestimmung des Bremssystems**

Zwei verschiedene Mengen sind für die Bestimmung einer Anwendung erforderlich:

- die Höchstleistung:
	- o sie bestimmt die Bremsenergie,
	- o sie wird vom Bremstransistorstrom begrenzt.
	- die durchschnittliche Leistung:
		- o sie bestimmt die Wärmeabführung.

#### **1. Berechnung der regenerativen Leistung**

Die regenerative Leistung ist für jede Bremsphase jeden Motors zu berechnen.

$$
P_{LAST} = \frac{J_{GESAMT} \cdot (n_1^2 - n_2^2)}{180 \cdot t_{BALLAST}} - \frac{T_{LAST} \cdot (n_1 + n_2)}{19}
$$
  
\n
$$
P_{MOTOR} = P_{LAST} \cdot \eta_{OPPLUNG}
$$
  
\n
$$
P_{JOLUE} = \frac{3}{2} R_{MOTOR} \cdot I_{MOTOR}
$$
  
\n
$$
P_{ELEX} = P_{MOTOR} - P_{JOLUE}
$$
  
\n
$$
P_{ELEX} = P_{MOTOR} - P_{JOLUE}
$$
  
\n
$$
P_{ELEX} = \frac{1}{2} R_{MOTOR} \cdot I_{MOTOR}
$$
  
\n
$$
P_{SULAS} = \frac{1}{2} R_{MOTOR} \cdot I_{MOTOR}
$$
  
\n
$$
P_{SULAS} = \frac{1}{2} R_{MOTOR} \cdot I_{MOTOR}
$$
  
\n
$$
P_{SULAS} = \frac{1}{2} R_{MOTOR} \cdot I_{MOTOR}
$$
  
\n
$$
P_{SULAS} = \frac{1}{2} R_{MOTOR} \cdot I_{MOTOR}
$$
  
\n
$$
P_{SULAS} = \frac{1}{2} R_{MOTOR} \cdot I_{MOTOR}
$$
  
\n
$$
P_{SULAS} = \frac{1}{2} R_{MOTOR} \cdot I_{MOTOR}
$$
  
\n
$$
P_{SULAS} = \frac{1}{2} R_{MOTOR} \cdot I_{MOTOR}
$$
  
\n
$$
P_{SULAS} = \frac{1}{2} R_{MOTOR} \cdot I_{MOTOR}
$$
  
\n
$$
P_{SULAS} = \frac{1}{2} R_{MOTOR} \cdot I_{MOTOR}
$$
  
\n
$$
P_{SULAS} = \frac{1}{2} R_{MOTOR} \cdot I_{MOTOR}
$$
  
\n
$$
P_{SULAS} = \frac{1}{2} R_{MOTOR} \cdot I_{MOTOR}
$$
  
\n
$$
P_{SULAS} = \frac{1}{2} R_{MOTOR} \cdot I_{MOTOR}
$$
  
\n
$$
P_{SULAS} = \frac{1}{2} R_{MOTOR} \cdot I_{MOTOR}
$$
  
\n
$$
P_{SULAS
$$

#### **2. Wahl des Widerstandswertes**

$$
R_{MIN} \le R_{BREMS} < \frac{U_{BREMS}^2}{2.\hat{P}_{ELEK}}
$$

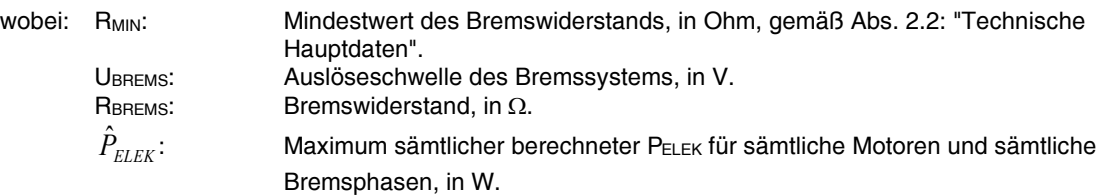

#### **3. Durchschnittsleistung**

Die benötigte Durchschnittsleistung muß für eine korrekte Wahl des Bremswiderstands sowie für die Berücksichtigung der Wärmeabführung in der unmittelbaren Umgebung berechnet werden.

$$
P_{DURCHSCHNITT} = \frac{\sum_{i,1}^{N,P} P_{ELEX}(n, p) \times T_{BALLAST}(n, p)}{T_{ZYKLUS}}
$$

wobei: PELEK: von der Reglerachse n verwaltete Leistung während der Bremsphase p, in W.

#### **4. Installation der I²t-Bremsfunktion**

$$
P_{I^2t} = \frac{t_{ON}}{1000} \cdot \frac{U_{BREMS}^2}{R_{BREMS}}
$$

wobei: P<sub>I<sup>n</sup>i:</sub> maximale von der I<sup>2</sup>t-Bremsfunktion zugelassene Durchschnittsleistung, in W ton: von der I<sup>2</sup>t-Bremsfunktion zugelassene Leitungszeit, in ms UBREMS: Auslöseschwelle des Bremssystems, in V RBREMS: Bremswiderstand, in  $\Omega$ 

#### **5. Anschluß des Bremswiderstandes**

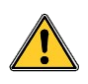

Der Bremswiderstand muß UNBEDINGT in ausreichender Entfernung von leicht entzündlichen und wärmeempfindlichen Bauelementen (PVC, Kabelhüllen, usw.) angebracht werden.

Zur Vermeidung von elektrischen bzw. EMV-Risiken sind einige Bedingungen zu erfüllen:

- die Wärme muß abgeführt werden,
- die angewendeten Kabel müssen abgeschirmt oder zumindest verdrillt sein,
- diese Kabel müssen hohe Spannungen und Temperaturen aushalten können (empfohlener Typ: UL1015, AWG 14),
- diese Kabel müssen so kurz wie möglich sein (maximal 1m).

### **5.4 - INSTANDHALTUNG**

### **5.4.1 - Regelmäßige Überprüfung**

**Nur qualifiziertes Personal darf mit der Wartung der Geräte beauftragt werden, d.h. Personen mit entsprechender Ausbildung, Erfahrung in Elektronik und Servosystemen mit variabler Drehzahl (Norm EN 60 204-1) sowie unter Anwendung von geeigneten Ausrüstungen und Werkzeugen.** 

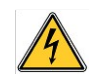

#### **Stromschlag-Risiko**

Ein physischer Kontakt mit den elektrischen Teilen, selbst nach dem Ausschalten, kann schwerste körperliche Schäden verursachen.

Geräte nur in spannungslosem Zustand ziehen und handhaben (Entladezeit ca. 10 Minuten. Eine Restspannung von mehreren Hunderten von Volt kann während einigen Minuten noch vorhanden sein).

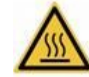

#### **Heiße Oberflächen**

- Körperlicher Kontakt mit heißen Oberflächen vermeiden.
- Entzündbare und wärmeempfindliche Teile in ausreichender Entfernung von heißen Oberflächen halten.
- Gerät erst nach Abkühlung anfassen.

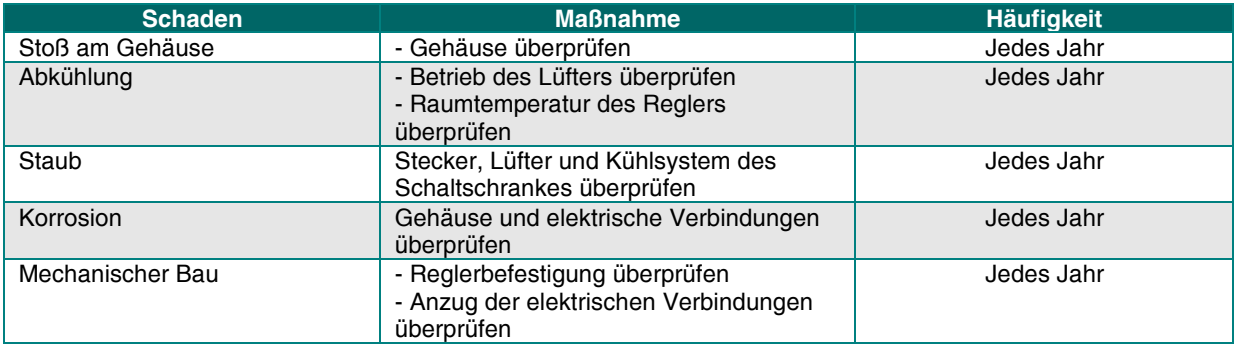

# **5.4.2 - Vorgang nach längerer Lagerungszeit**

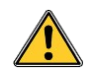

Nach einer längeren Lagerungszeit wird der Verluststrom der elektrolytischen Kondensatoren drastisch erhöht.

Zur Vermeidung von Beschädigungen bzw. Explosionsrisiken müssen die Zwischenkreiskondensatoren neu formatiert werden.

Wenn der Regler seit 2 Jahren oder mehr gelagert ist, muß wie folgt vorgegangen werden:

- 1. Mit der verfügbaren AC-Leistungsversorgung, 25% der Nennspannung an den Netzeingang während 30 Min. anlegen,
- 2. Mit der verfügbaren AC-Leistungsversorgung, 50% der Nennspannung an den Netzeingang während 30 Min. anlegen,
- 3. Mit der verfügbaren AC-Leistungsversorgung, 75% der Nennspannung an den Netzeingang während 30 Min. anlegen,
- 4. Mit der verfügbaren AC-Leistungsversorgung, 100% der Nennspannung an den Netzeingang während 30 Min. anlegen.

Dieser Vorgang kann vermieden werden, indem der Regler jedes Jahr während 1 Stunde unter Nennspannung gesetzt wird.

# **5.4.3 - Garantie**

Bei Öffnung des Reglergehäuses erlischt die Garantie sofort.

**A - KLIMATISCHE BEDINGUNGEN** 

### **5.5 - BEDINGUNGEN DER BETRIEBSUMGEBUNG**

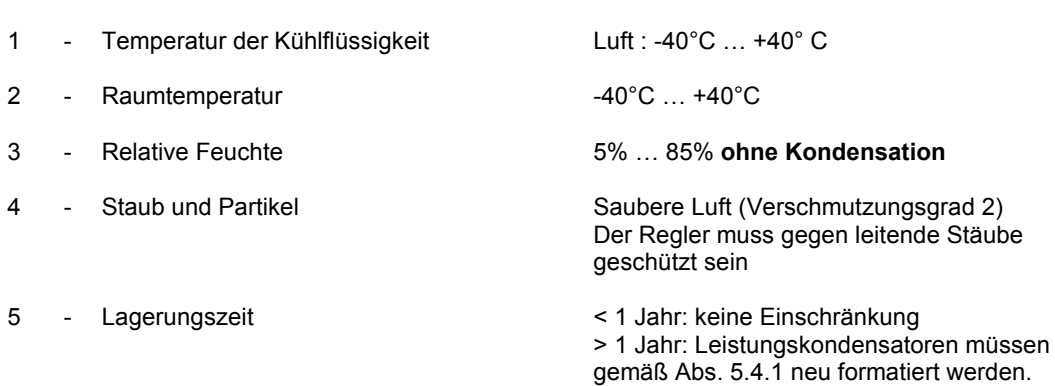

#### **B - MECHANISCHE AUFBAUBEDINGUNGEN**

Der Regler ist auf eine steife Oberfläche zu stellen, in Räumen oder zusätzlichen Verpackungen, welche die Kühlung und Lüftung nicht verhindern. Eine Klimaanlage kann zur Erhöhung der Gerätezuverlässigkeit vorgesehen werden (auf Kondensation achten!).

Sonstige Installationsbedingungen sind von INFRANOR gesondert zu studieren und bedürfen einer technischen Spezifikation.

#### **Schwingungspegel des XtrapulsEasy™-ak-230/17**

Schwingungen müssen innerhalb der Grenzwerte gemäß Norm IEC 60721-3-3, Klasse 3M1 für feste Installationen bleiben.

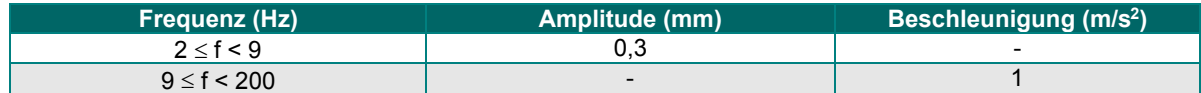

Schwingungen über diese Grenzwerte bzw. die Anwendung einer mobilen Ausrüstung sind als unübliche Betriebsbedingungen zu betrachten.

#### **Pegel der Schwingswerte für XtrapulsEasy™-ak-60/XX**

Der XtrapulsEasy™-ak-60/XX - Servoregler kann in mobilen Ausrüstungen integriert werden, deren Schwingungspegel 4 g nicht überschreitet.

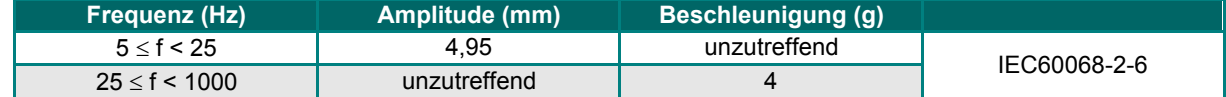

Validierungsprofil:

Bestimmung der Beanspruchungsachsen: Ausdauer-Modell: Ausdauer-Modell:

16 Abtastungen während 2 Std. für jede Achse

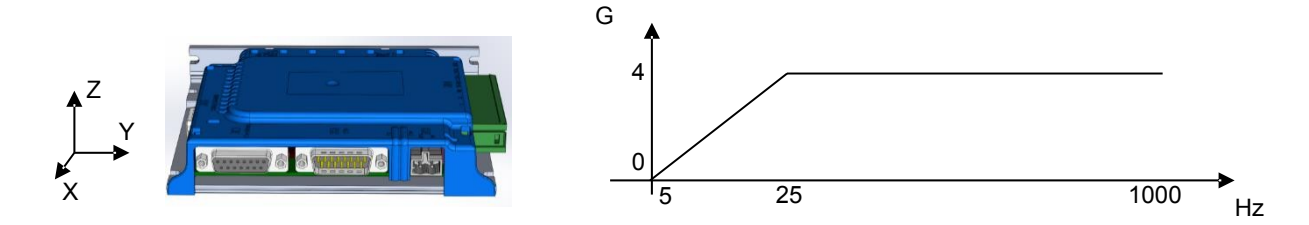

#### **Pegel der Stoßwerte für XtrapulsEasy™-ak-60/XX**

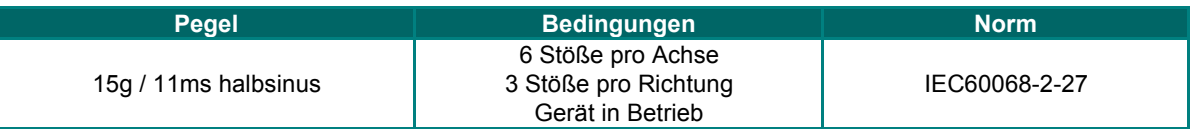

#### **C - UNÜBLICHE BEDINGUNGEN DER BETRIEBSUMGEBUNG**

Die Anwendung des Leistungskonverters, des entsprechenden Steuerungssystems und des Antriebs in Bedingungen, welche von den üblichen von der IEC 60146-1-1-Norm bestimmten Bedingungen abweichen, ist als unnormal zu betrachten. Diese unnormalen Betriebsbedingungen sind vom Käufer anzugeben.

Unnormale Betriebsbedingungen wie nachstehend aufgeführt können eine spezifische Bauart bzw. besondere Schutzmaßnahmen erfordern. Falls bekannt müssen nachstehende Bedingungen angegeben werden.

- 1. Aussetzung an ätzende Gase.<br>2. Aussetzung an zu hohe Feuch
- 2. Aussetzung an zu hohe Feuchtigkeit (relative Feuchte über 85 %).<br>3. Aussetzung an übermäßige Verstaubung.
- 3. Aussetzung an übermäßige Verstaubung.
- 4. Aussetzung an schleifenden Staub.<br>5. Aussetzung an Dampf oder Konden
- 5. Aussetzung an Dampf oder Kondenswasser.
- 6. Aussetzung an Öldampf.
- 7. Aussetzung an explosiven Staub- oder Gasmischungen.<br>8. Aussetzung an salzige Luft.
- Aussetzung an salzige Luft.
- 9. Aussetzung an unnormale Schwingungen oder Stöße.
- 10. Aussetzung an Unwetter oder tropfendes Wasser.
- 11. Aussetzung an unübliche Lager- bzw. Transportbedingungen.
- 12. Aussetzung an plötzliche oder hohe Temperaturschwankungen.
- 13. Unnormal enger Raum.
- 14. Unnormal hohe Atomstrahlungen.
- 15. Höhe über NN > 1000 m.
- 16. Lange Lagerungsdauer.
- 17. Freiluft-Ausrüstung.

#### **D - INSTALLATION, INBETRIEBNAHME UND BETRIEB**

Normale sowie unübliche Betriebsbedingungen gelten gleichermaßen für die Installation, die Inbetriebnahme und den Betrieb.

#### **E - LAGERUNG DER GERÄTE**

Nach ihrer Ankunft müssen die Geräte sofort sachgemäß geschützt werden. Die Transportverpackung ist für eine Freiluft- bzw. ungeschützte Lagerung ungeeignet.

#### **Klimatische Bedingungen**

Die Geräte sind gemäß Umgebungsbedingungen nach Norm IEC 60721-3-1 zu lagern, d.h.:

- 1 Raumtemperatur: Klasse 1K4 mit erweitertem Niedrigtemperatur-Bereich -40°C .. +55°C<br>2 Relative Feuchte: Klasse 1K3
- Relative Feuchte: Klasse 1K3

Bauteile und Gehäuse sind vor Kondensation zu schützen. Abrupte Temperatur- und Feuchtigkeitsschwankungen sollten ebenfalls möglichst vermieden werden. Kann die Temperatur des Lagerraums dermaßen schwanken, dass die Geräte der Kondensation oder dem Frost ausgesetzt werden können, sollen diese durch eine zuverlässige Heizvorrichtung geschützt werden, so dass ihre Temperatur die des Lagerraums leicht überschreitet. Wurden die Geräte längere Zeit bei niedriger Temperatur gelagert, so sollten sie - zur Vermeidung von Kondensation - nicht ausgepackt werden, bevor ihre Temperatur die des Lagerraums erreicht hat. In manchen Teilen der Geräte kann eine solche Feuchtigkeit eine fehlerhafte elektrische Isolierung verursachen.

#### **F - BESONDERE LAGERUNGSRISIKEN**

Folgende Risiken sind sorgfältig in Betracht zu ziehen:

- 1. Wasser: die Geräte sind vor Regen, Schnee, Reif, usw. zu schützen.
- 2. Höhe über NN: die Geräte sollten nicht über 3000m Höhe gelagert werden.
- 3. Korrosionsmittel: die Geräte sind gegen Meereswasser, gefährliche Abgase, korrodierende Flüssigkeiten, usw. zu schützen.
- 4. Lagerungsdauer: die technische Eigenschaften der Geräte gelten nur bei einer gesamten Transport und Lagerungsdauer bis zu 6 Monaten. Längere Lagerungszeiten können einer Sonderbehandlung bedürfen (geringerer Temperaturbereich wie z.B. Klasse 1K3).

#### **G - TRANSPORT**

#### **1 - Klimatische Bedingungen**

Die Geräte können in ihrer Standardverpackung gemäß Umgebungsbedingungen der Klasse 2K3 nach IEC 60721-3-2 mit erweitertem Niedrigtemperatur-Bereich transportiert werden, d.h.:

- a Raumtemperatur: -40°C … +70°C
	- Bemerkung: unter Raumtemperatur versteht man die unmittelbare Temperatur der Geräte (d.h. innerhalb des Containers).
- b Relative Feuchte: 95% bei +40°C Bemerkung: manche Temperatur- und Feuchtigkeitskombinationen können Kondensation verursachen.

#### **2 - Mechanische Bedingungen**

Die Geräte können in ihrer Standardverpackung gemäß Bedingungen der Klasse 2M1 nach IEC 60721-3-2-Norm transportiert werden, d.h. hinsichtlich der Schwingungen und Stöße (s. nachstehende Tabellen 4 und 5).

#### *TABELLE 4 – Begrenzung der Schwingungen während dem Transport*

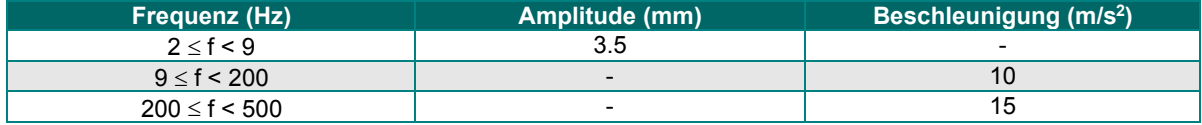

#### *TABELLE 5 – Begrenzung der Stöße während dem Transport*

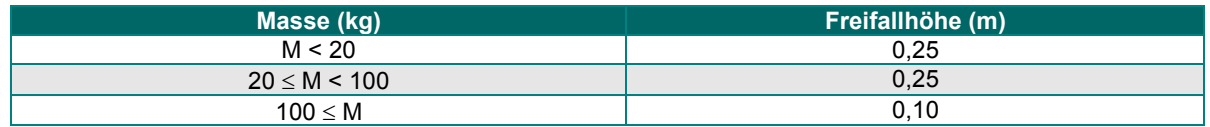

Bemerkung: sind Stöße oder Schwingungen über diese Grenzen zu erwarten, sind Sonderverpackung und -transport vorzusehen.

#### Kontakt

**Stegmaier-Haupt GmbH Industrieelektronik-Servoantriebstechnik Untere Röte 5 D-69231 Rauenberg Tel.: 06222-61021 Fax: 06222-64988 Email: [info@stegmaier-haupt.de](mailto:info@stegmaier-haupt.de) Http: //[www.stegmaier-haupt.de](http://www.stegmaier-haupt.de/)**